Endbericht des VALL-Projektes

(2012) 2015-2019

# "Geodatenbank für die Steiermark" - Aktualisierungen

*… Ebenso ist eine gute Karte derselben [Statistiken] bereits in Arbeit. ...*

*… Aus diesen Materialien soll eine Statistik der Provinz, in gleichem Umfange und Geist, wie die Geschichte bearbeitet, mit statistischen Tabellen, Karten und Kupfern erläutert, ...*

*... Die Produkte Innerösterreichs werden nach Kreisen, Bezirken und Gegenden gereiht, vollständig zu überblicken seyn.*

*Erzherzog Johann; aus den Statuten des Joanneums 1811*

Ingomar Fritz, Michael Habacher, Hermann Mauritsch, Steve Paar

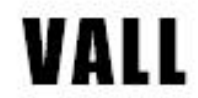

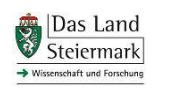

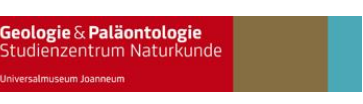

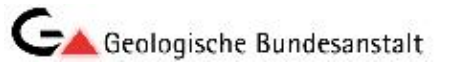

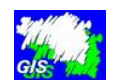

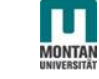

#### **Kurzbeschreibung**

Die Steiermark, als traditionelles Bergbauland, verfügt über eine große Zahl von Archiven mit Geodaten unterschiedlicher ursprünglicher Zielsetzungen. Durch die Zusammenführung dieser Einzelinformationen ergibt sich ein enormer Mehrwert, da nunmehr ein umfassenderes Bild der geowissenschaftlichen Verhältnisse einer Gemeinde, eines Bezirkes oder einer Region vorliegt. Ausgehend von einer höchst notwendigen Datensicherung (viele Informationen lagen bislang nur in analoger Form, in wenigen Exemplaren und nicht allgemein zugänglich vor) konnten die verschiedenen Archive im Rahmen des Projektes digitalisiert und nachfolgend georeferenziert werden. Danach wurden die einzelnen Archive und Teildatenbanken in einer Datenbank zusammengeführt.

Aufbauend auf die im Endbericht (2012-2015) "Geodatenbank für die Steiermark" dargestellten Ergebnisse wurde mit der Geologischen Bundesanstalt (GBA) im Bereich "Baurohstoffe" ein umfangreicher Datenabgleich durchgeführt. Im gegenständlichen Projekt wurden nachfolgend in vier steirischen Bezirken Geländebegehungen zu ehemaligen Steinbrüchen durchgeführt.

Zudem wurden alle vorhandenen und bislang nicht veröffentlichten Informationen zu Kohlevorkommen der Steiermark digitalisiert und georeferenziert. Diese Daten wurden mit dem Bergbau-/Haldenkataster der GBA und der Kohlesammlung der Geologie & Paläontologie am Universalmuseum Joanneum (G&P, UMJ) verknüpft und sind über das GIS – Stmk öffentlich zugänglich.

Auch ein weiteres Archiv mit geophysikalischen Daten wurde in das System integriert und liegt als Metadatensatz vor. Die bislang verfügbaren erdwissenschaftlichen Informationen sind über einen Indexserver allgemein zugänglich abruf- und darstellbar. Die nunmehr vorliegende umfangreiche Datenbasis ("Geodatenbank") wird in der G&P, UMJ gewartet, weiterhin ergänzt und aktualisiert. Diese Arbeiten erfolgen in enger Zusammenarbeit mit der GBA, anderen erdwissenschaftlichen Instituten und dem Land Steiermark.

# **Inhaltsverzeichnis**

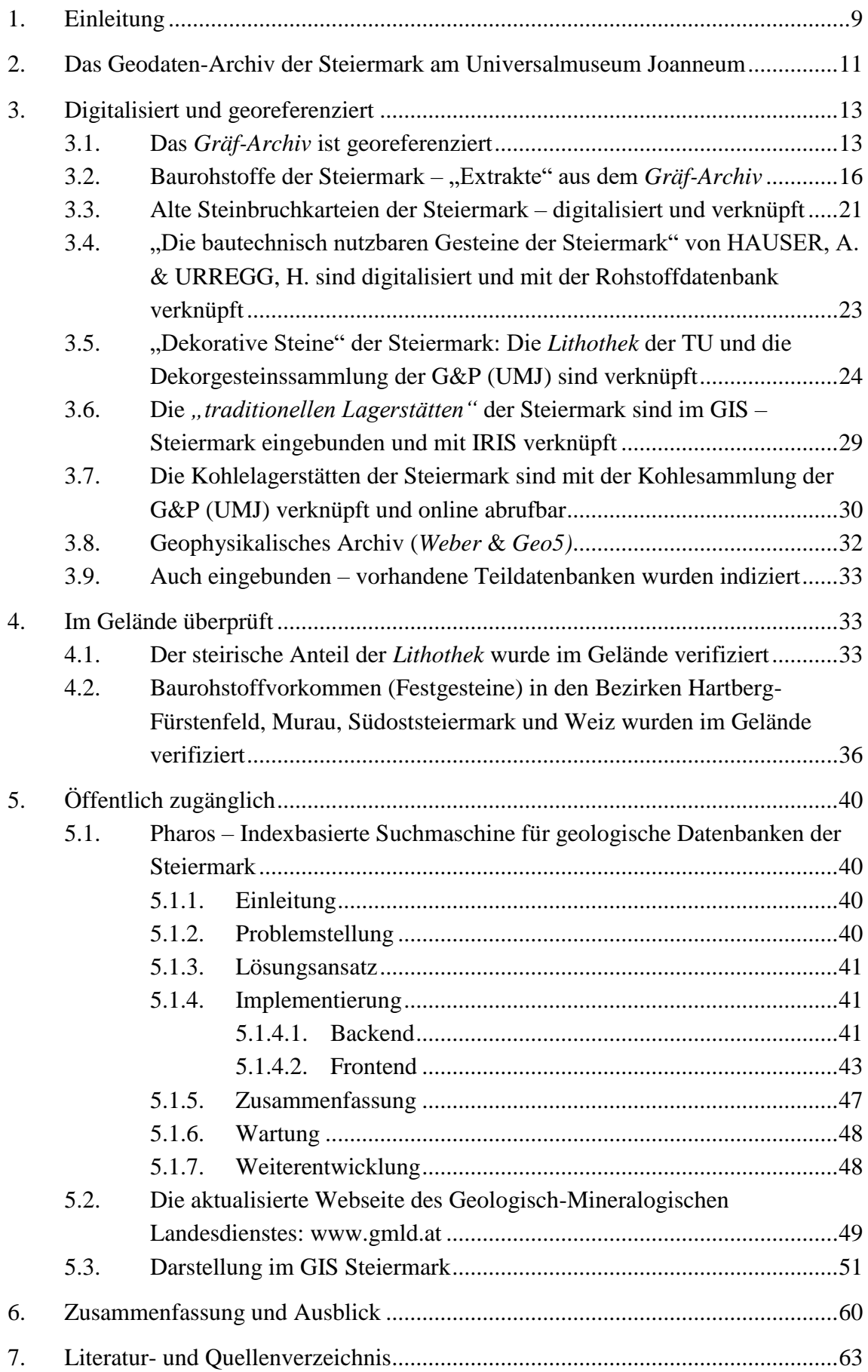

# **Abbildungsverzeichnis**

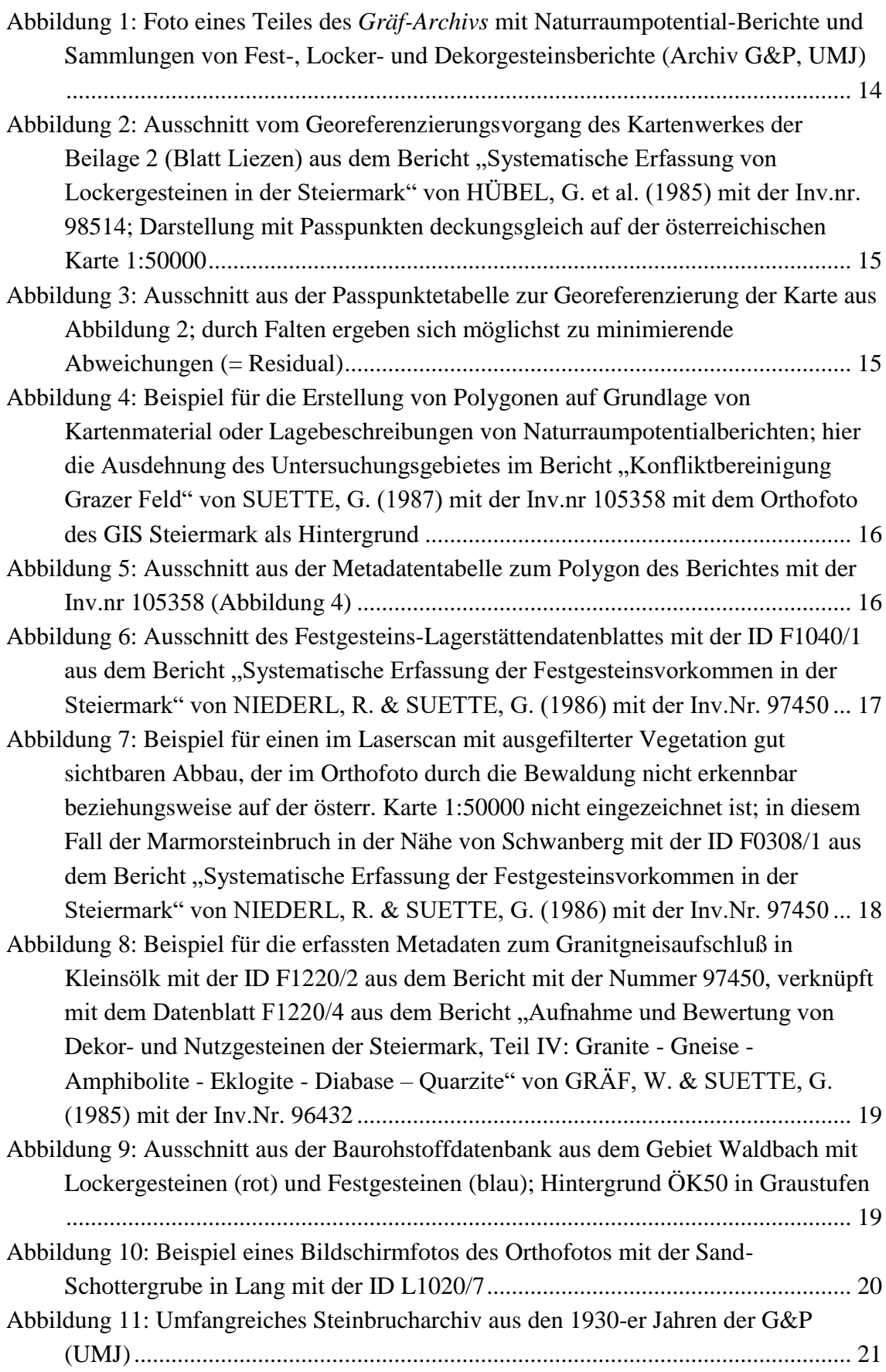

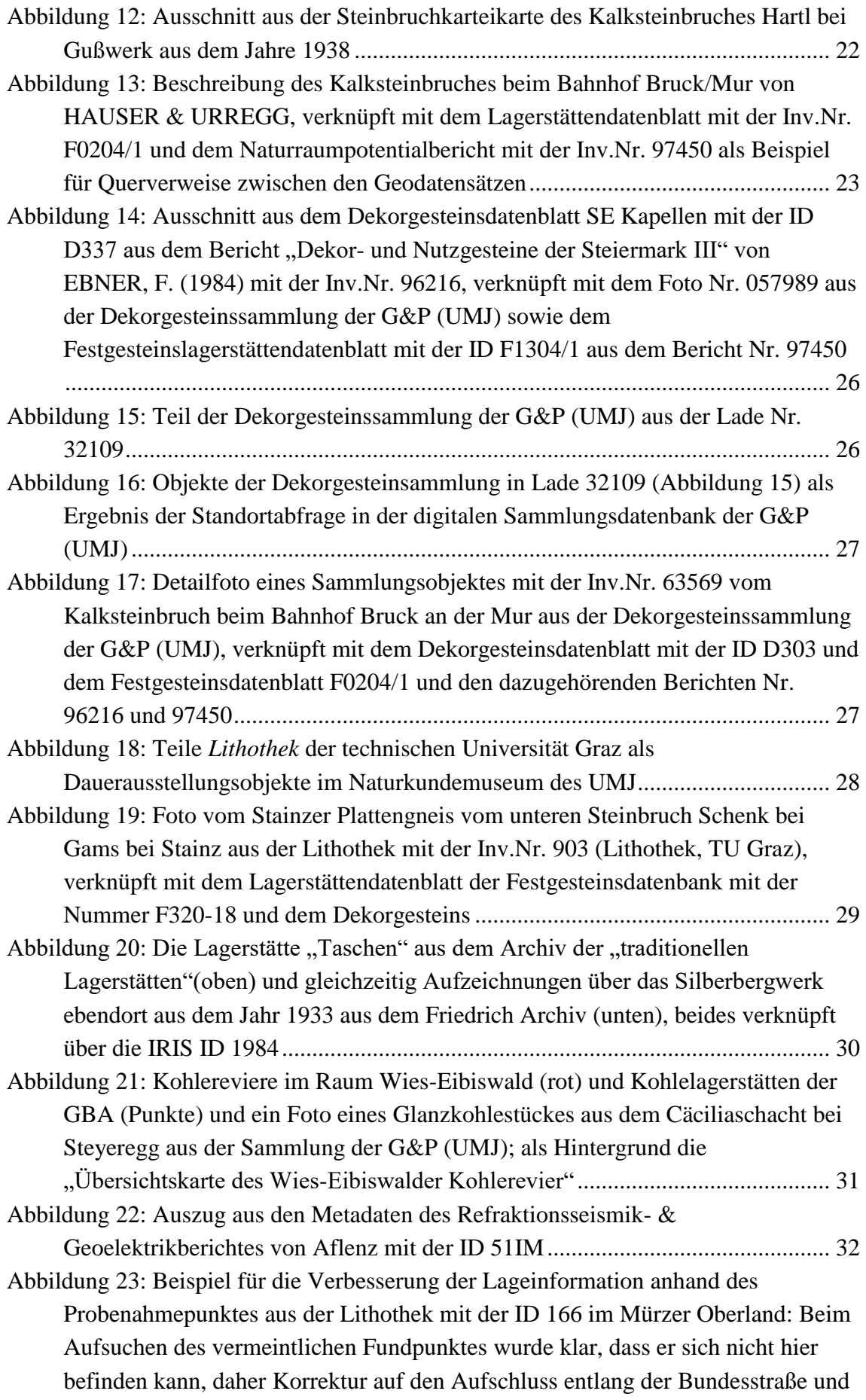

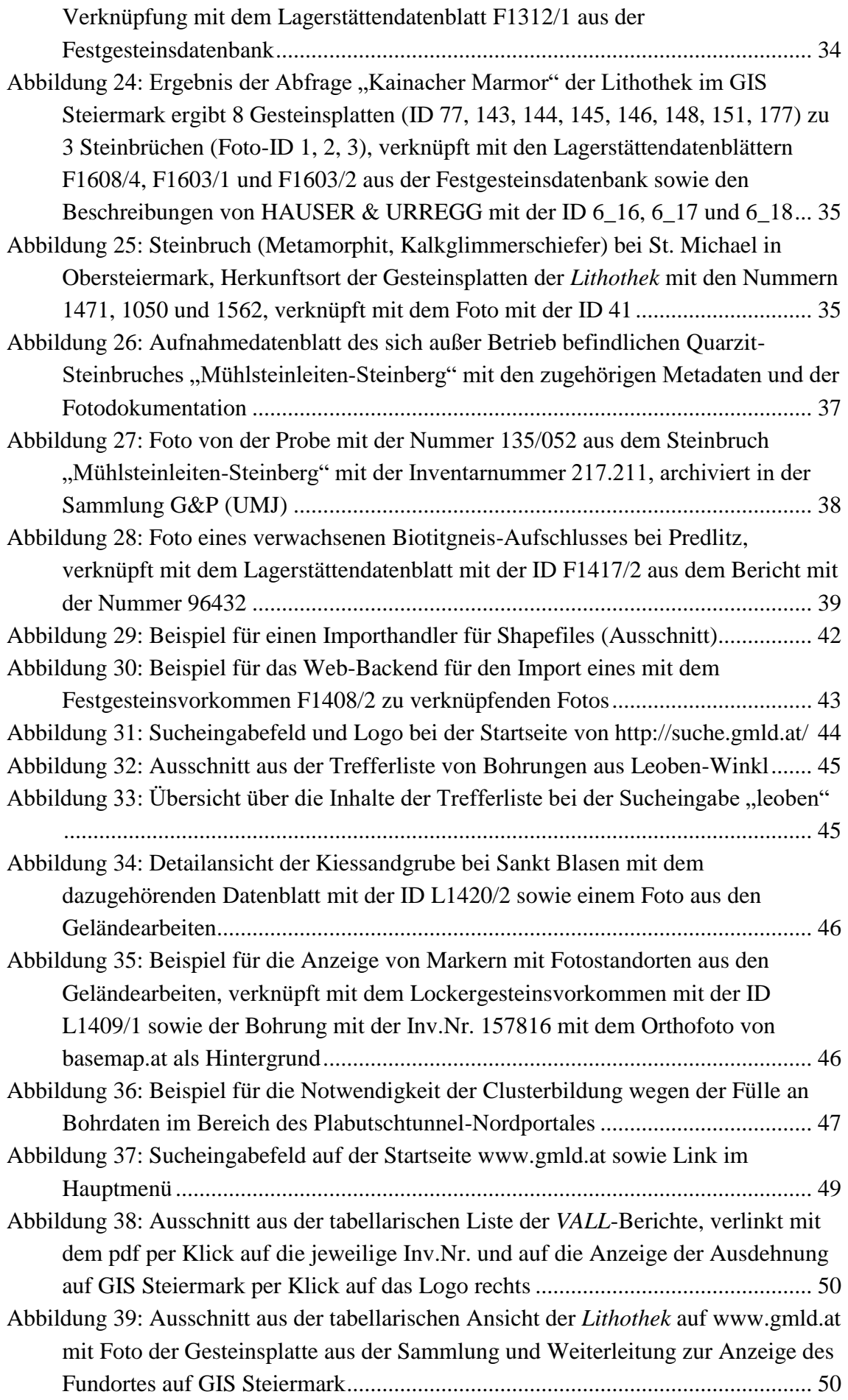

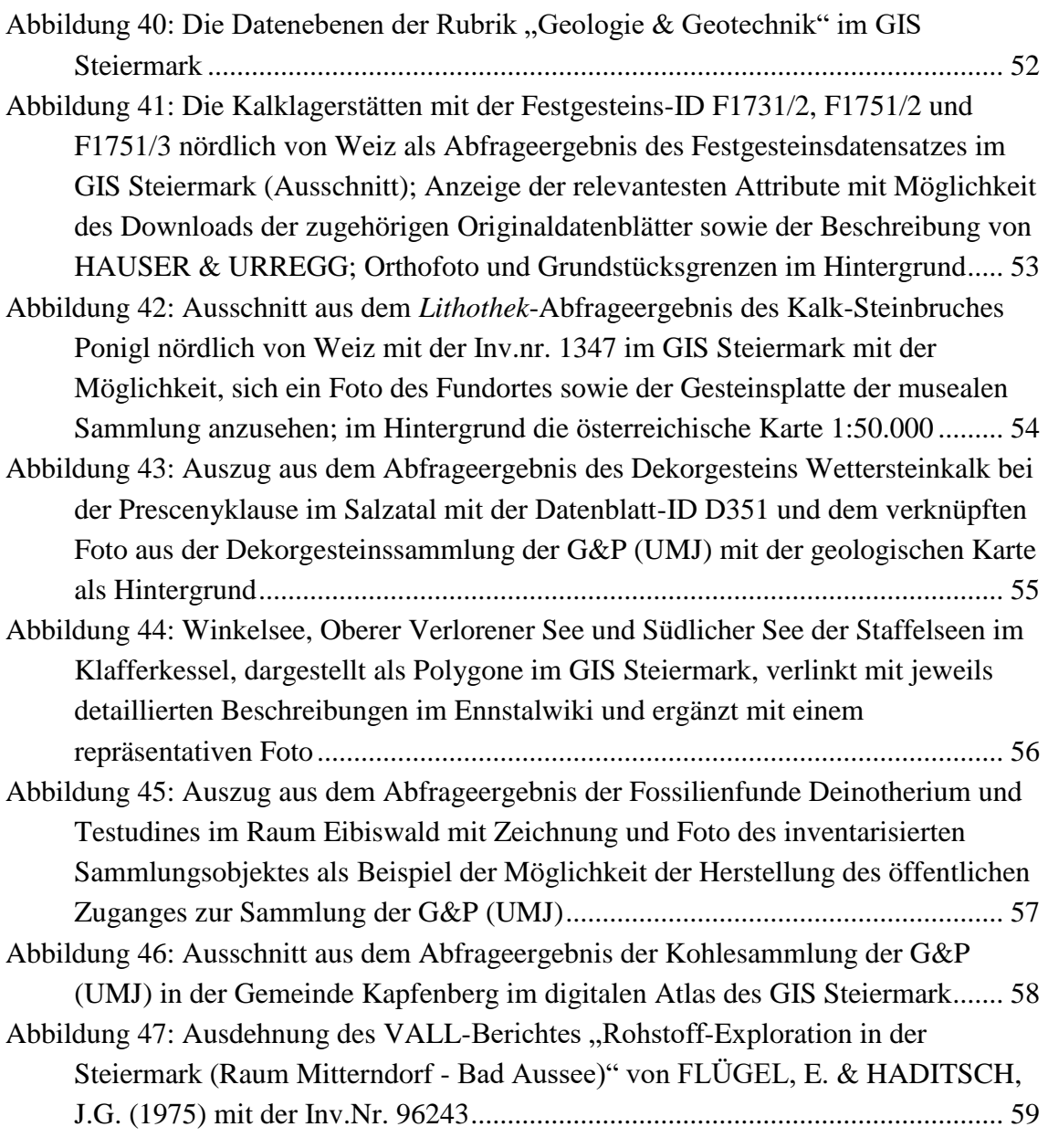

# <span id="page-7-0"></span>1. Einleitung

Wie in der Kurzbeschreibung schon hingewiesen, ist die Steiermark in der glücklichen Situation, auf eine Jahrhundert alte Tradition der Durchforschung des Landes nach Rohstoffen, aufbauen zu können. Unter welchen Auftraggebern auch immer, Ergebnisse und Erfahrungen wurden in Archiven gesammelt, allerdings oft nur einem kleinen Kreis von Informierten, zugänglich. Diese Archive wurden traditionell und dem Stand der Archivierungsmöglichkeiten entsprechend, in Ringordnern abgelegt und über ein Inventarverzeichnis erschlossen.

Bei den, von der öffentlichen Hand finanzierten Projekten, war seit Erzherzog Johann, bzw. der Gründung des Joanneums, das Landesmuseum Joanneum die Stelle, in der diese Archive zusammengeführt wurden. Ausgelöst durch die sogenannte erste Energiekrise wurde im Auftrag der Steirischen Landesregierung ein Expertenteam zur neuerlichen Durchforschung des Landes nach Rohstoffen konstituiert. Diese Arbeitsgemeinschaft "Steirische Rohstoffreserven" umfasste die Fachprofessoren der Steirischen Universitäten aber auch jene des Joanneums und von Joanneum Research. Am 5. August 1977 wurde ein Verein gegründet, der sich "Vereinigung für Angewandte Lagerstättenforschung in Leoben, kurz "VALL" nannte, mit eigener Budgethoheit und zum überwiegenden Teil finanziert durch die Steiermärkische Landesregierung. An diesen Verein wurden in der Zeit von 1974 bis 2004 insgesamt 149 Projektanträge gestellt, durch einen Fachbeirat begutachtet und bei positiver Beurteilung der Landesregierung zur Finanzierung vorgeschlagen. Die Ergebnisse wurden in fünffacher Ausfertigung abgegeben, wobei immer ein Exemplar im Archiv beim Joanneum in Graz archiviert wurde. In diesen 149 Projekten wurden vier Themenschwerpunkte bearbeitet: Metallische Rohstoffe, Industrieminerale, Kohle und Energie sowie Massen- und Baurohstoffe. Aus diesen Themen ist die zwingende Notwendigkeit erkennbar, die *VALL*–Ergebnisse mit jenen aus dem Naturraumpotential Archiv (= *Gräf-Archiv*) zu verbinden. Eine weitere Überlappung gab es von der *Lithothek* zu Dekorgesteinsuntersuchungen des Naturraumpotential Archivs. Eine gemeinsame, fachübergreifende digitale Bearbeitung dieser Archive schien daher ein Gebot der Stunde.

Nach Änderung der Förderrichtlinien durch das Land, d.h. statt Einzelprojekt- nur noch Schwerpunkförderung, beschloss die Generalversammlung der *VALL* 2008, das bisher

analoge *VALL–Archiv* zu digitalisieren, um die zum Teil schon sehr stark beschädigten Unterlagen für die Zukunft zu sichern. In diese Sicherungsbemühungen wurde auch die Digitalisierung der "*Lithothek*" sowie des Naturraumpotential Archivs Steiermark (*Gräf–Archiv*) aufgenommen.

Ein entsprechender Projektantrag mit dem Titel "Digitalisierung Geowissenschaftlicher Archive und Sammlungen in der Steiermark" wurde von der Steiermärkischen Landesregierung am 30.11.2009, mit zweijähriger Laufzeit bis 2011 bewilligt. Für die Digitalisierung der Archive wurde beim Joanneum bzw. an der TU – Graz für die Gesteinsplattensammlung der *Lithothek*, ein Arbeitsplatz eingerichtet, an dem studentische Mitarbeiterinnen und Mitarbeiter die Arbeiten unter Aufsicht von Dr. I. Fritz durchführten. Beim Auffalten alter Kartenunterlagen zeigte sich, wie dringend notwendig diese Arbeiten waren: Manche Pläne brachen und waren nur unter größter Sorgfalt zu retten.

Nach Abschluss dieses Projektes und unter dem Eindruck der erzielten Erfahrungen bei der Durchführung und Präsentation der digitalen Archive, sichtbar über eine, am Joanneum konzipierten Homepage, stellte die *VALL* einen weiteren Projektantrag an das Land Steiermark. In diesem Projekt, das im Folgenden näher vorgestellt wird, sollte es um das Konzept für eine Datenbank gehen, in der über die oben angeführten Archive hinaus, weitere Archive und Sammlungen zusammengeführt werden können. Wie im Projektantrag "Geodatenbank für die Steiermark", vom 27.Mai 2011 angeführt, sind dies Datensammlungen des Joanneums, behördlicher Stellen, Firmen und Universitäten. Alle diese Daten wurden, um sie gemeinsam interpretieren zu können, im GIS (= Geoinformationssystem) Steiermark verortet.

Ergänzend zu den im Bericht des Jahres 2015 angeführten Inhalten wurden in dem (darauf aufbauenden) Folgeprojekt zahlreiche Geländeerhebungen zu Festgesteinsvorkommen (Steinbrüchen) in den Bezirken Hartberg-Fürstenfeld, Murau, Südoststeiermark und Weiz durchgeführt. Diese Arbeiten erfolgten in enger Kooperation mit den Sachverständigen des Landes Steiermark und der GBA. Weiters konnten alle unveröffentlichten Information (MUL) zu den Kohlevorkommen der Steiermark digitalisiert sowie georeferenziert werden. Diese Informationen wurden mit der Kohlesammlung der G&P (UMJ) verknüpft und sind im WWW allgemein und öffentlich zugänglich. Das "Geophysik–Archiv" wurde durch zahlreiche Projektberichte der Geo5 GmbH (vormals Institut für Geophysik von Joanneum Research, *JR-Archiv*)

ergänzt. Einen weiteren Schwerpunkt der Arbeiten des gegenständlichen Folgeprojektes bildete die Aktualisierung und teilweise Erweiterung des Rechercheprogramms PHAROS. In diesem Zusammenhang waren auch Migrationen zu neuen Versionen der eingesetzten Komponenten erforderlich.

# <span id="page-9-0"></span>2. Das Geodaten-Archiv der Steiermark am Universalmuseum Joanneum

Der Sammlungsauftrag ist zentraler Bestandteil musealer Arbeit eines Naturkundemuseums und als "landeskundliche Bestandsaufnahme" fix in den Statuten des Joanneums verankert. Seit dem Bestehen des Joanneums werden bei den im Abbau befindlichen Lagerstätten begleitende Aufsammlungen durchgeführt. Ab den 1820-er Jahren wurde durch die steirisch-technologische Sammlung von J.M. Anker ein Rohstoff- Schwerpunkt gesetzt. Dazu wurde auch die steirische Bevölkerung aufgerufen, nach mineralischen Rohstoffen im eigenen Land Ausschau zu halten. Heute stellen diese historischen Sammlungsteile bedeutende Archive dar, zumal die Zugänglichkeit zu ehemaligen Entnahmestellen zumeist nicht mehr gegeben ist. Beispielhaft werden die zahlreichen Kohlevorkommen angeführt, die neben dem rohstoffwirtschaftlichen Hintergrund aufgrund ihrer Fossilführung auch im Bereich der wissenschaftlichen Bearbeitung der erdgeschichtlichen Entwicklung große internationale Bedeutung erlangten. Im Laufe der letzten 200 Jahre wurde die Steiermark von verschiedenen Institutionen wiederholt nach mineralischen Rohstoffen durchsucht. Viele Informationen wurden gesammelt, Archive angelegt, (unveröffentlichte) Berichte gefertigt, (Auf-) Sammlungen durchgeführt und an unterschiedlichen Stellen des Landes gelagert. Ein Zugriff auf all diese Informationen war lange Zeit nicht gegeben, da es weder eine zentrale Auskunftsstelle gab, vielfach sogar nicht einmal mehr das Wissen um diese Bestände.

In den 1960-er Jahren wurde am damaligen Landesmuseum Joanneum (heute Universalmuseum Joanneum) eine Planstelle eingerichtet, deren Aufgabe es war, Daten zu erdwissenschaftlichen Inhalten zu sammeln, aufzubereiten und zugänglich zu machen. Diese Sammlungen von Informationen, Beobachtungsdaten, Gutachten und Berichten wurden archiviert, teilweise beschlagwortet und mittels Karteikarten erschlossen. So war eine Suche nach einer Fragestellung (meist geographisch) gegeben. Das Archiv wurde und wird von den fachzuständigen Amtssachverständigen des Landes Steiermark erweitert, ergänzt und natürlich auch genutzt.

Von 1978 bis 1992 wurden durch das Institut für Umweltgeologie und Ökosystemforschung der Joanneum Research Erfassungen zum Naturraumpotential der Steiermark durchgeführt und in Berichtsform zusammengestellt (GRÄF 2008). Diese vorwiegend "analoge Inventur" konnte im Vorläuferprojekt "Digitalisierung Geowissenschaftlicher Archive der Steiermark" (MAURITSCH & FRITZ 2011) digitalisiert werden. Mit dem Abschluss dieser Arbeiten waren die umfangreichen Informationen vorerst gesichert.

Der Geologisch-Mineralogische Landesdienst (GMLD; ursprünglich Mineralogisch-Geologischer Landesdienst) ist ein Zusammenschluss der am Land Steiermark beschäftigten Erdwissenschaftler zum Zwecke der Koordinierung der fachbezogenen Aufgaben des Landes. Die Amtssachverständigen sind unterschiedlichen Fachabteilungen des Landes zugeordnet. Das zentrale Archiv und die Auskunftsstelle für wissenschaftliche Fragestellungen sind seit 1989 (von 1965 – 1989 an der Mineralogie) in der G&P (UMJ) angesiedelt. Das erdwissenschaftliche Archiv der Steiermark wird seit nunmehr 50 Jahren am Museum geführt und gewartet. Das gegenständliche Projekt hat wesentlich dazu beigetragen, das Geodaten Archiv der Steiermark mit einer Vielzahl bisher unzugänglicher Daten zu ergänzen und diese mit modernen digitalen Medien zugänglich, abfragbar und visualisierbar zu machen. Diese Archivdatenbank ist eine wertvolle Ergänzung zu den klassischen Objektsammlungen (Lagerstättensammlung, Dekorgesteinssammlung, Bohrkernsammlung, …) in der G&P (UMJ), dient den Amtssachverständigen des Landes Steiermark als frei zugängliches Datenarchiv, ist eine wertvolle Auskunftsstelle für Zivilingenieur-büros und ermöglicht es jedem Interessierten auf Informationen zuzugreifen die bislang weitestgehend unzugänglich waren. Die Sicherung dieser wertvollen Informationen, die rasche Bereitstellung und die Möglichkeit zur Erstellung von verknüpften, fachübergreifenden komplexen Abfragen sind auch beispielhaft für eine zeitgemäße museale Sammlungsverwaltung.

# <span id="page-11-2"></span><span id="page-11-0"></span>3. Digitalisiert und georeferenziert

Die im Vorgängerprojekt "Digitalisierung Geowissenschaftlicher Archive in der *Steiermark*" gescannten Berichte bildeten die Grundlage, weite Teile der zuvor nur in analoger Form vorhandenen geowissenschaftlichen Archive der Öffentlichkeit nicht nur zugänglich, sondern auch räumlich abfragbar zu machen. In den Naturwissenschaften entspricht es dem Standard, Herkunftsorte von Sammlungsobjekten beziehungsweise Berichte über Naturräume einem geographischen Raum zuzuordnen, und so ist auch jede geologische Information mit dem Zusatz der Örtlichkeit versehen. Nun galt es, diese geographischen Informationen der geologischen Daten so aufzubereiten, dass Schnittstellen untereinander sinnvoll verknüpft, sie qualitativ und quantitativ hochwertig abrufbar sind und sowohl für museale als auch verwaltungstechnische Aufgaben nutzbar werden. Außerdem sollen die Daten für die breite Öffentlichkeit weitgehend zugänglich werden und damit als effektive Informationsquelle dienen.

Nachfolgend werden jene Arbeitsschritte beschrieben, die von folgenden Projektmitarbeiterinnen und -mitarbeiter durchgeführt wurden: Petra Bachhuber, Isabel Egartner, Yvonne Fleischhacker, Ladislao Garza, Kathrin Hollersbacher, Steve Paar, Andreas Rois, Jakob Siquans, Daniele Thallner und Andrea Zünterl. Die im Kapitel [4](#page-31-1) beschriebenen Geländearbeiten wurden von Ingomar Fritz, Hermann Mauritsch, Steve Paar und Thomas Untersweg durchgeführt, die indexbasierte Suchmaschine (Kapitel 5) wurde von Michael Habacher programmiert.

#### <span id="page-11-1"></span>3.1. Das *Gräf-Archiv* ist georeferenziert

Die rund 380 Berichte über Naturraumpotentiale in der Steiermark aus dem sogenannten *Gräf-Archiv* wurden im Vorgängerprojekt "*Digitalisierung Geowissenschaftlicher Archive in der Steiermark*" digitalisiert und nun auch georeferenziert. Das Arbeitsgebiet jedes Berichtes ist digital flächenmäßig abgegrenzt und wird als Polygon auf einer Karte dargestellt.

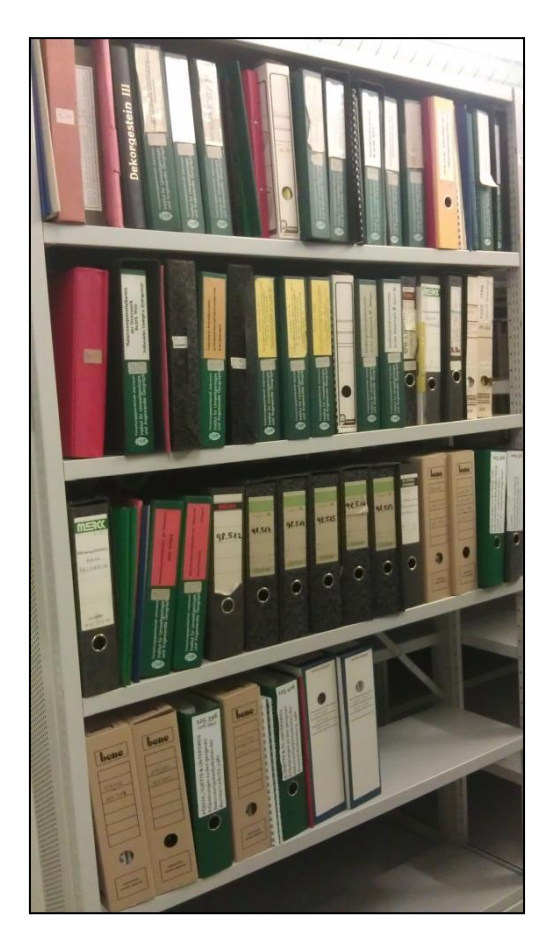

Abbildung 1: Foto eines Teiles des *Gräf-Archivs* mit Naturraumpotential-Berichte und Sammlungen von Fest-, Locker- und Dekorgesteinsberichte (Archiv G&P, UMJ)

<span id="page-12-0"></span>Manche der Arbeiten wurden im GIS-Raum der G&P (UMJ) auf GIS-Arbeitsplätzen durchgeführt. Verwendet wurde für die Georeferenzierungsarbeiten die Software ArcGIS, mit der es möglich war, die digitalen Karten im TIFF-Format im Raum zu erfassen. Mit Hilfe von von GIS Steiermark zur Verfügung gestellten Rastergeodatensätze wie zum Beispiel der österreichischen topographischen Karte in verschiedenen Maßstäben oder Orthofotos (= entzerrte Luftbilder) gelang es, die Karten mit Passpunkten zu versehen und anschließend zu rektifizieren, was bei großformatigen Karten eine lange Rechenzeit in Anspruch nahm. Der Umstand, dass es sich dabei teilweise um alte, oftmalig gefaltete beziehungsweise geklebte Kartenwerke handelte, erforderte mitunter eine hohe Anzahl an Passpunkten, um die entstandenen Verzerrungen digital korrigieren zu können.

Sämtliche Karten aus den Berichten des *Gräf-Archivs* sind nun mit jeder GIS-Software georeferenziert zu öffnen.

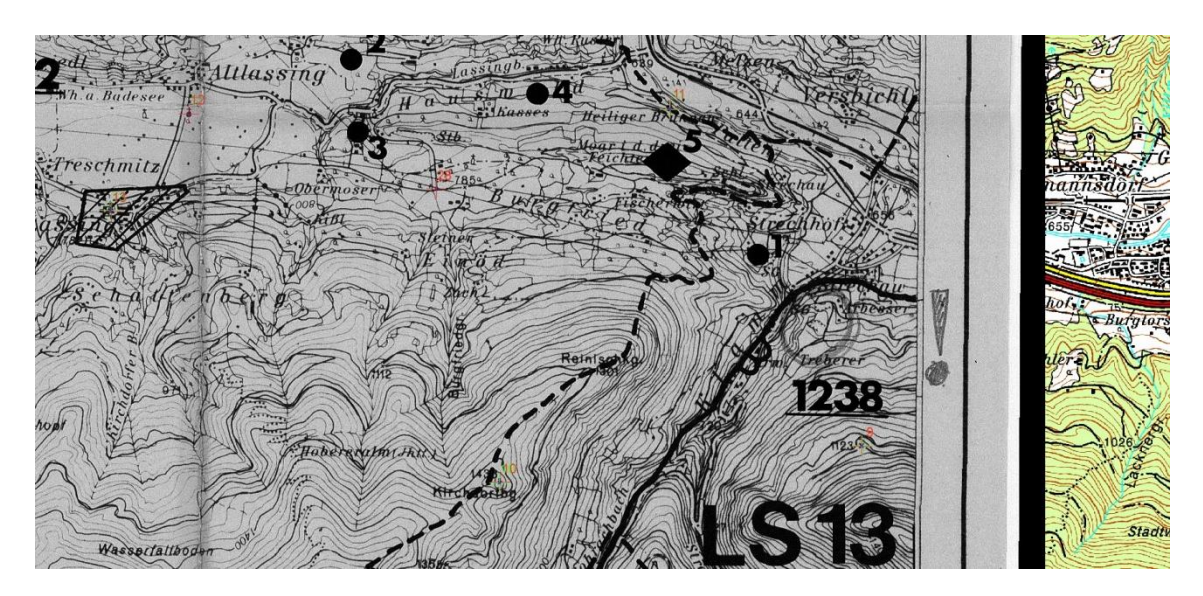

Abbildung 2: Ausschnitt vom Georeferenzierungsvorgang des Kartenwerkes der Beilage 2 (Blatt Liezen) aus dem Bericht "Systematische Erfassung von Lockergesteinen in der Steiermark" von HÜBEL, G. et al. (1985) mit der Inv.nr. 98514; Darstellung mit Passpunkten deckungsgleich auf der österreichischen Karte 1:50000

<span id="page-13-0"></span>

|              | Link           | X in Ouelle | Y in Ouelle                                       | X in Karte | Y in Karte | Residual x | Residual v | $<$ Fehler $>$ |
|--------------|----------------|-------------|---------------------------------------------------|------------|------------|------------|------------|----------------|
| $\sqrt{}$    | $\overline{2}$ |             | 3031,046148 -5762,951466 443229,651 5268757,05    |            |            | 0.216893   | 0.985898   | 1,00947        |
| $\checkmark$ |                |             | 25 2371,746242 -1292,851237 440538,066 5287626,46 |            |            | 1,10225    | $-0.74388$ | 1,32978        |
| $\sqrt{}$    | 12             |             | 3452,691921 -6750,206498 444994,609 5264581,89    |            |            | 1,55223    | 0.911081   | 1,79986        |
|              |                |             | 4230.213989 -1567.400252                          | 448401 785 | 528641838  | 0.569627   | $-1.96775$ | 2.04854        |

<span id="page-13-1"></span>Abbildung 3: Ausschnitt aus der Passpunktetabelle zur Georeferenzierung der Karte aus [Abbildung](#page-13-0)  [2;](#page-13-0) durch Falten ergeben sich möglichst zu minimierende Abweichungen (= Residual)

In einem dritten Schritt wurden schließlich mit derselben Software digitale Flächen über die Ausdehnung der georeferenzierten Berichte erstellt. Es handelt sich dabei um Polygone im Vektorformat mit Koordinaten zu jedem Eckpunkt; jede dieser Flächen wurde zusätzlich mit Metadaten wie Titel, Autor, Jahr, Berichtsname und –nummer sowie Herausgeber versehen.

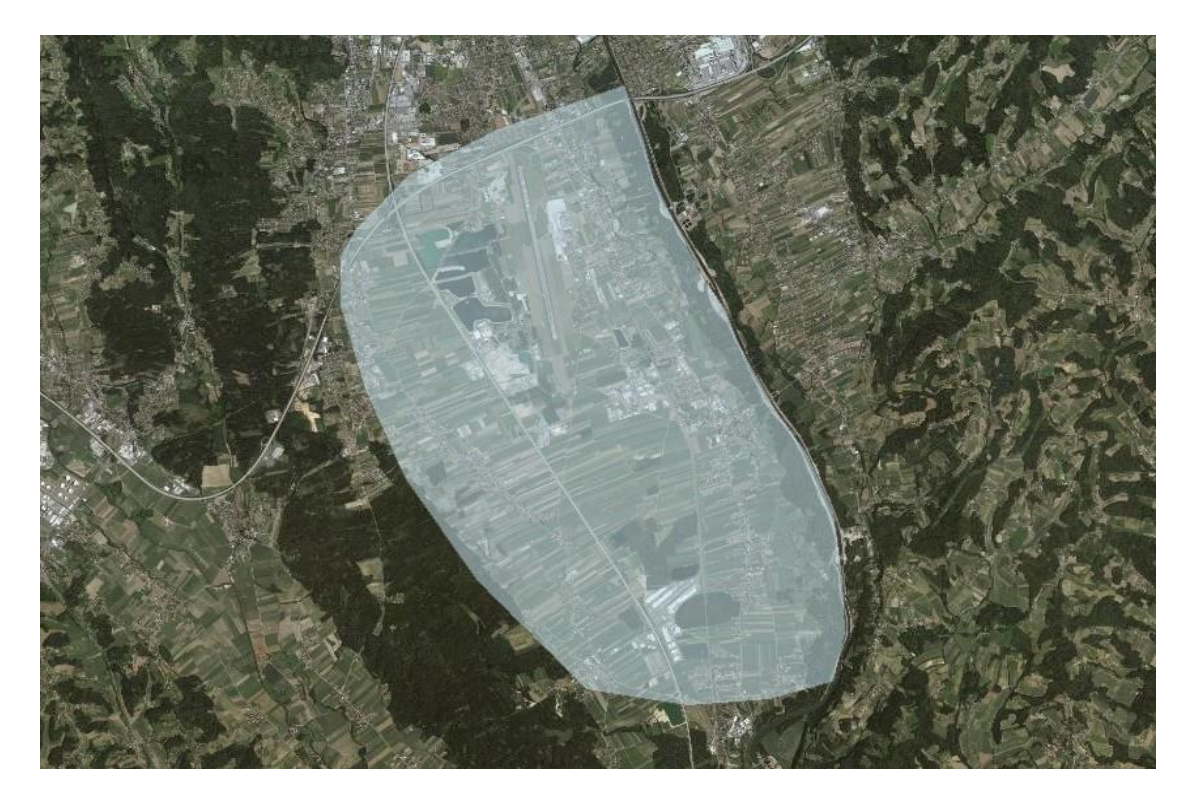

Abbildung 4: Beispiel für die Erstellung von Polygonen auf Grundlage von Kartenmaterial oder Lagebeschreibungen von Naturraumpotentialberichten; hier die Ausdehnung des Untersuchungsgebietes im Bericht "Konfliktbereinigung Grazer Feld" von SUETTE, G. (1987) mit der Inv.nr 105358 mit dem Orthofoto des GIS Steiermark als Hintergrund

<span id="page-14-1"></span>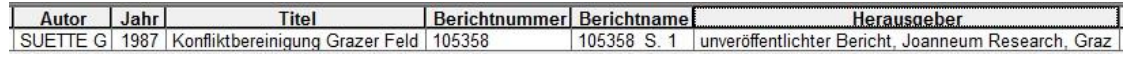

<span id="page-14-2"></span>Abbildung 5: Ausschnitt aus der Metadatentabelle zum Polygon des Berichtes mit der Inv.nr 105358 [\(Abbildung 4\)](#page-14-1)

So ergibt sich ein homogener Datensatz mit Flächen und den zugehörigen Attributen, die somit zu den digitalen Berichten im pdf-Format verlinkt werden können.

# <span id="page-14-0"></span>3.2. Baurohstoffe der Steiermark – "Extrakte" aus dem *Gräf-Archiv*

Neben den bezirksweisen Berichten über Naturraumpotentiale der Steiermark befinden sich im *Gräf-Archiv* auch Datenblätter von Baurohstoffvorkommen der gesamten Steiermark, die im Rahmen von Fest- und Lockergesteinsprojekten angelegt wurden. Diese wurden in einem ersten Schritt aus den Berichten extrahiert, als pdf mit einer eindeutigen ID als Dateinamen abgelegt und dann ebenfalls anhand der vorhandenen Lageinformationen verortet. Dazu war neben den zuvor schon erwähnten

Datengrundlagen zusätzlich vor allem die Reliefdarstellung des hochaufgelösten (50cm) digitalen Geländemodells aus Laserscan hilfreich. Auch viele weitere, im Vektorformat vorliegende Kartengrundlagen wie beispielsweise administrative Grenzen, Flussläufe, Straßen, Höhenlinien, geologische Karten oder Namen von Gehöften aus der Geonamendatenbank des Bundesamtes für Eich- und Vermessungswesen wurden genutzt. Durch die uns zur Verfügung stehenden technischen Hilfsmittel gelang es, auch mit weniger detaillierten Informationen die Lage der beschriebenen Baurohstoffvorkommen zu identifizieren und auch zu lokalisieren.

Zum Beispiel lautet eine typische Lagebeschreibung: "Westlich des Gehöftes Forstbauer natürliche Aufschlüsse von 5oo bis 6oom Seehöhe; durch Fahrwege erschlossen" (Festgesteinsdatenblatt mit der ID F0607/2 aus dem Bericht "Systematische Erfassung der Festgesteinsvorkommen in der Steiermark" von NIEDERL, R. & SUETTE, G. (1986) mit der Inv.Nr. 97450).

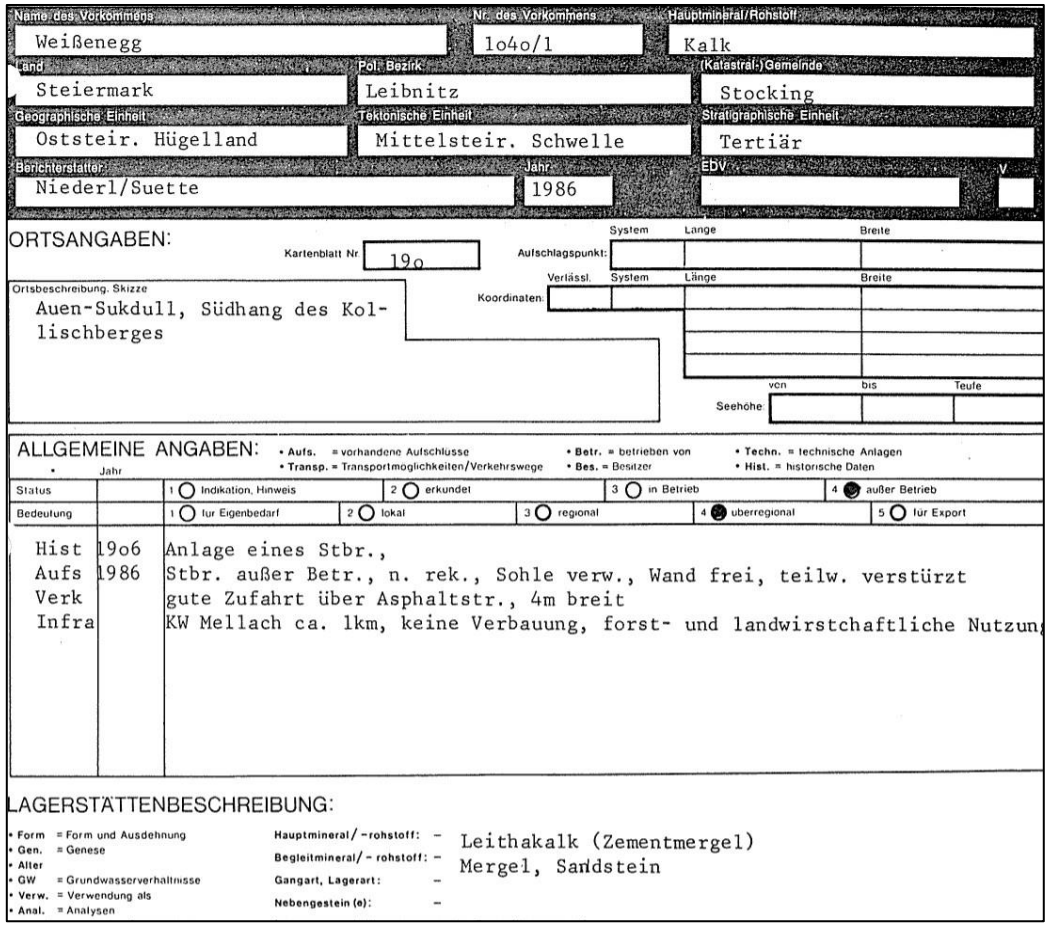

<span id="page-15-0"></span>Abbildung 6: Ausschnitt des Festgesteins-Lagerstättendatenblattes mit der ID F1040/1 aus dem Bericht "Systematische Erfassung der Festgesteinsvorkommen in der Steiermark" von NIEDERL, R. & SUETTE, G. (1986) mit der Inv.Nr. 97450

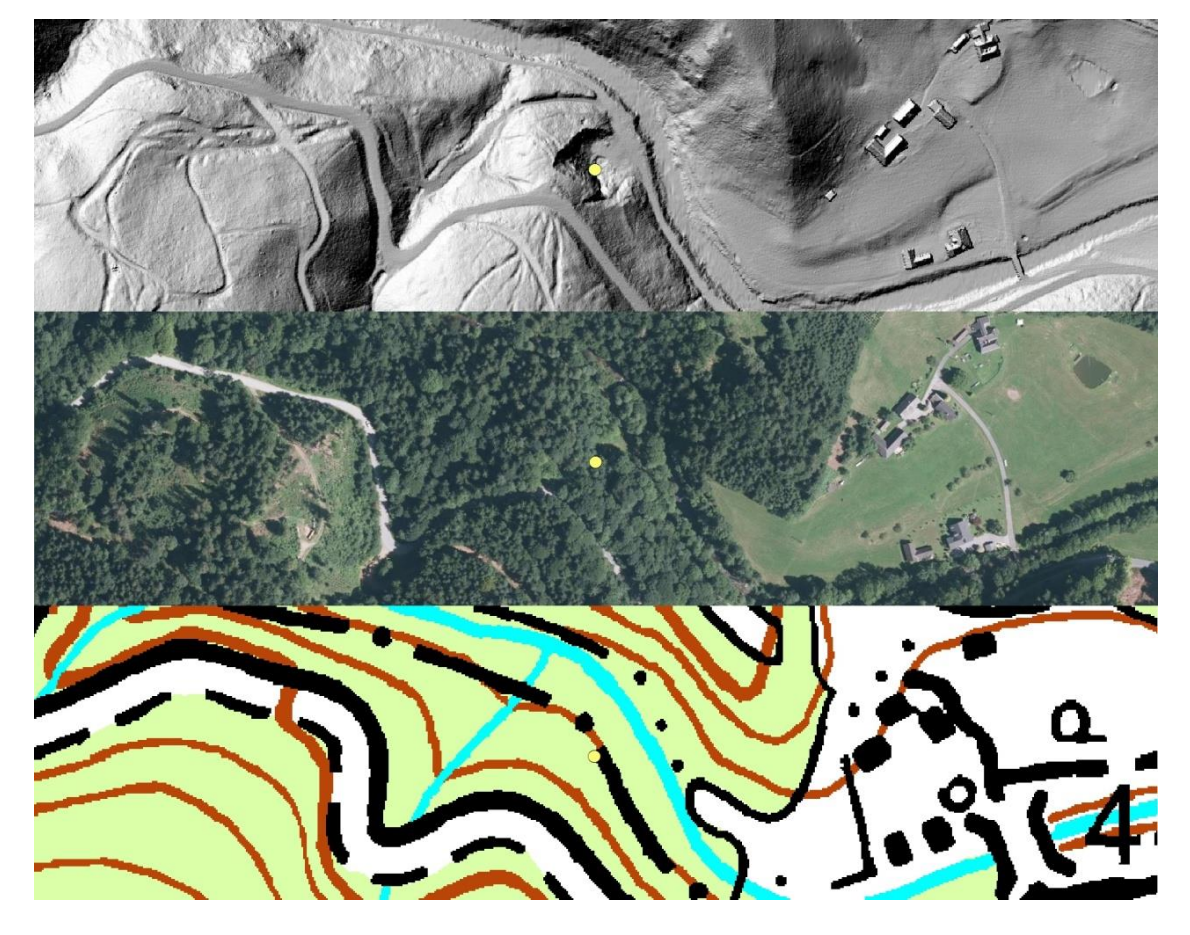

Abbildung 7: Beispiel für einen im Laserscan mit ausgefilterter Vegetation gut sichtbaren Abbau, der im Orthofoto durch die Bewaldung nicht erkennbar beziehungsweise auf der österr. Karte 1:50000 nicht eingezeichnet ist; in diesem Fall der Marmorsteinbruch in der Nähe von Schwanberg mit der ID F0308/1 aus dem Bericht "Systematische Erfassung der Festgesteinsvorkommen in der Steiermark" von NIEDERL, R. & SUETTE, G. (1986) mit der Inv.Nr. 97450

<span id="page-16-0"></span>Es wurden zu jeder Lagerstätte Punkte gesetzt und diese mit Metadaten ergänzt. Neben einer ID, einem Namen laut Lagerstättendatenblatt, der Beschreibung des mineralischen Rohstoffes, der ID des zugehörigen Berichtes, einem Querverweisfeld und der Lagegenauigkeit wurden auch zusätzliche Bemerkungen, die den Bearbeitern während der Erfassung aufgefallen sind und für etwaige Folgearbeiten relevant sein könnten, erfasst. Für die Datenbank ist das Feld "Querverweis" von Bedeutung, da damit die Verknüpfung zur Berichtsnummer und zu Datenblättern über dasselbe Rohstoffvorkommen aus anderen Berichten erfolgt.

Die Lagegenauigkeit wird über drei Stufen definiert und ergibt sich im Zuge der Verortung aus der Aussagekraft der Lagebeschreibungen und des Vorhandenseins beziehungsweise der Qualität von beiliegenden Lageplänen. Sie reicht von 1 (punktgenau) über 2 (punktgenaue Lage nicht garantiert, aber im Radius von etwa 150m liegend) bis 3 (Lage nur grob bekannt, z.B. Ortsteil, Katastralgemeinde).

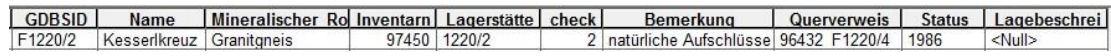

<span id="page-17-0"></span>Abbildung 8: Beispiel für die erfassten Metadaten zum Granitgneisaufschluß in Kleinsölk mit der ID F1220/2 aus dem Bericht mit der Nummer 97450, verknüpft mit dem Datenblatt F1220/4 aus dem Bericht "Aufnahme und Bewertung von Dekor- und Nutzgesteinen der Steiermark, Teil IV: Granite -Gneise - Amphibolite - Eklogite - Diabase – Quarzite" von GRÄF, W. & SUETTE, G. (1985) mit der Inv.Nr. 96432

Die so gewonnenen Teildatenbanken umfassen rund 1500 Lockergesteinsvorkommen und 570 Festgesteinsvorkommen, welche mit den gescannten Originaldatenblättern und Berichten verknüpft wurden.

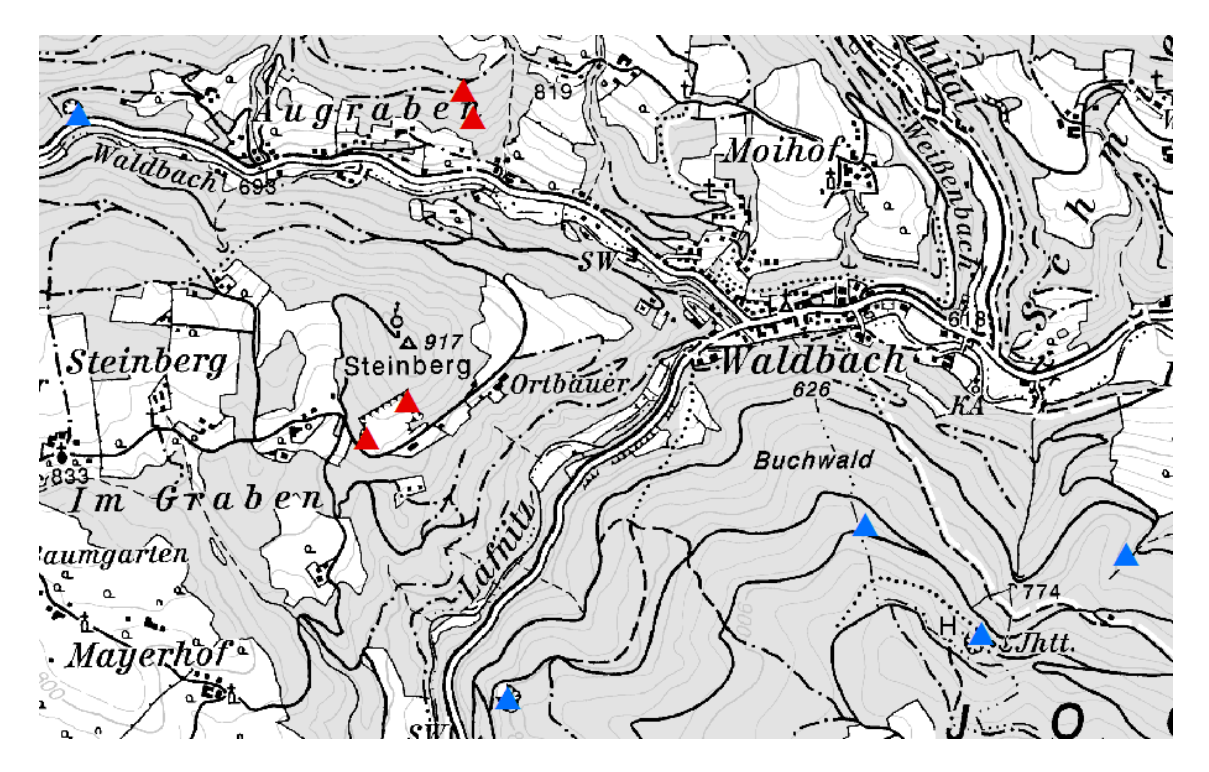

Abbildung 9: Ausschnitt aus der Baurohstoffdatenbank aus dem Gebiet Waldbach mit Lockergesteinen (rot) und Festgesteinen (blau); Hintergrund ÖK50 in Graustufen

<span id="page-17-1"></span>Zusätzlich wurden Bildschirmfotos von den in der Lockergesteinsdatenbank befindlichen Sand-, Kies- und Schottergruben mit aktuellen Orthofotos vom GIS Steiermark gemacht. Dies ermöglicht Vergleiche der Nutzung im Jahr der Erfassung und zu etwaigen Veränderungen in der Zukunft. Diese Bildschirmfotos wurden ebenso mit der Datenbank verknüpft.

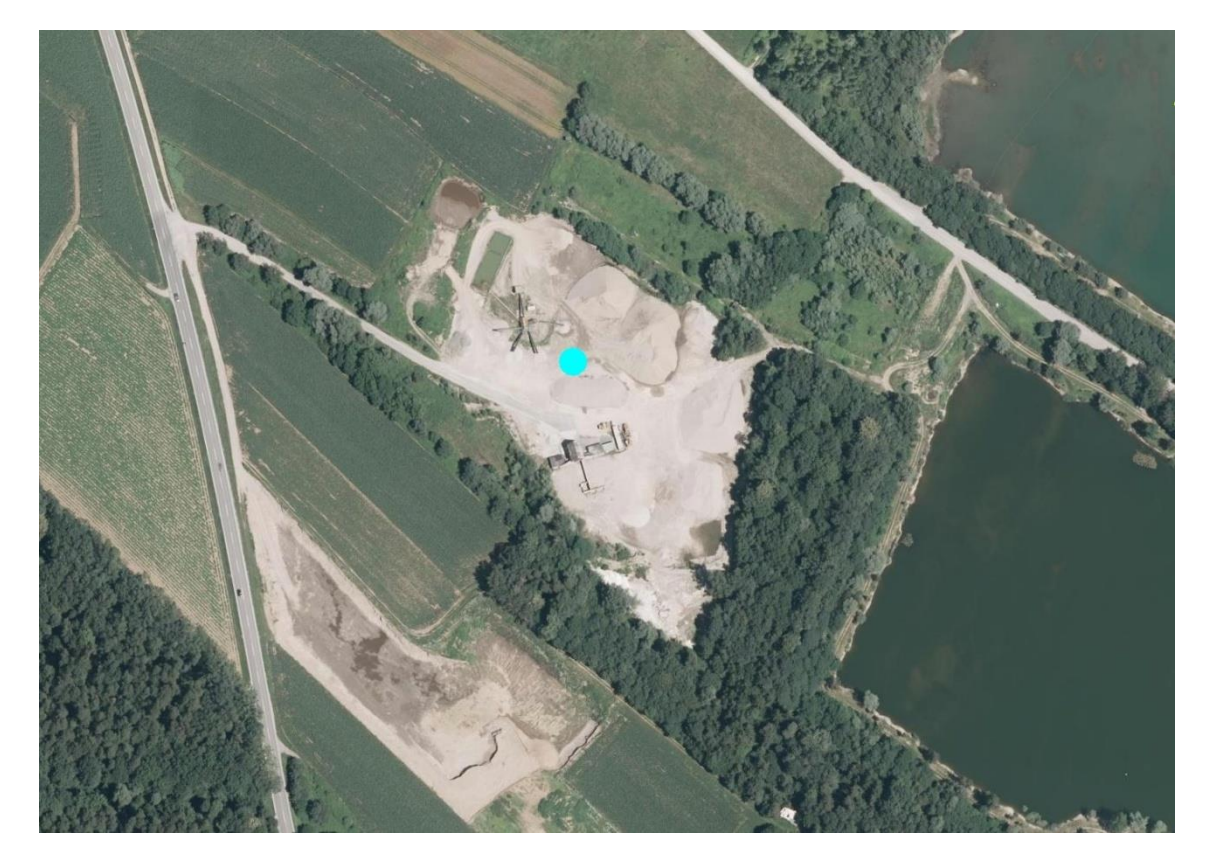

Abbildung 10: Beispiel eines Bildschirmfotos des Orthofotos mit der Sand-Schottergrube in Lang mit der ID L1020/7

<span id="page-18-0"></span>Im Jahr 2016 fand ein Datenbankabgleich zwischen der G&P (UMJ), der GBA und der Abteilung 15 des Landes Steiermark statt, wo die Lage sämtlicher Punkte der Baurohstoffdatenbank der G&P (UMJ) mit jenen der anderen Dienststellen abgeglichen wurde. In mehreren Sitzungen wurde diese wichtige Vereinheitlichung durch Ingomar Fritz, Steve Paar (G&P, UMJ), Hermann Konrad (Land Stmk, A15), Maria Heinrich, Piotr Lipiarski und Thomas Untersweg (GBA) durchgeführt und in diesem Zuge auch einige im Laserscan ersichtliche bisher noch nirgends erfasste Steinbrüche neu angelegt.

Es ergaben sich steiermarkweit rund 730 Punkte, die von der GBA als "Steinbruch" klassifiziert und von der G&P (UMJ) bisher noch nicht verortet waren. Zu einem sehr großen Teil handelte es sich dabei um Brüche, die rein aus topographischen Karten bzw. Laserscan ermittelt wurden und somit einer Verifizierung im Gelände bedurften.

Diese Vorarbeiten waren Grundlage für die Geländebefahrungen der Bezirke Hartberg-Fürstenfeld, Murau, Südoststeiermark und Weiz, auf die in Kapitel 4 näher eingegangen wird.

Aufgrund dieses Datenbankabgleichs und den jüngsten Beprobungen wurden folgende zusätzliche Metadaten aufgenommen: Die IDs der GBA und der A15 des Landes Steiermark, die Probennummer und die Beschreibung der Proben. Die Datenbank ist so aufgebaut, dass sie jederzeit erweitert werden kann, um diverse neue Baurohstoffvorkommen beziehungsweise die noch nicht verifizierten GBA-Punkte in den Bezirken Bruck-Mürzzuschlag, Deutschlandsberg, Graz Stadt und –Umgebung, Leibnitz, Leoben, Liezen, Murtal und Voitsberg zu erfassen.

### <span id="page-19-0"></span>3.3. Alte Steinbruchkarteien der Steiermark – digitalisiert und verknüpft

In der G&P (UMJ) befinden sich unterschiedliche Steinbruchkarteien. Über Jahrzehnte hinweg wurden auf Karteikarten oder Anlageblätter Informationen über Steinbrüche gesammelt; die meisten wurden in den 1930-ern erfasst. Um diese für die Zukunft zu erhalten, vor allem aber auch um sie zugänglich zu machen, war eine Digitalisierung dringend notwendig.

<span id="page-19-1"></span>![](_page_19_Picture_3.jpeg)

Abbildung 11: Umfangreiches Steinbrucharchiv aus den 1930-er Jahren der G&P (UMJ)

Die einzeln gescannten Karteikarten und zugehörige Archivunterlagen (Aufnahmeblätter, Korrespondenzen,…) sämtlicher Steinbrüche einer damaligen Verwaltungseinheit (entspricht zumeist einer heutigen Katastralgemeinde oder Gemeinde) wurden in einem Dokument zusammengefasst und in Bezirksordnern mit der Lokalität als Dateinamen abgelegt. 570 Dokumente wurden so in einer Übersichtstabelle festgehalten. Diese Übersichtstabelle, die sämtliche Namen der angesprochenen Verwaltungseinheiten beinhaltet, war die ideale Hilfestellung, um die Rohstoff-vorkommen aus dem *Gräf-Archiv* mit den alten Steinbruchkarteien zu verknüpfen.

Dadurch ergab sich eine weitere Verdichtung der geologischen Informationen steiermarkweit und damit wurde auch ein weiterer Schritt in Richtung vollständiger Datenbank aller aktiven und inaktiven Abbaugebiete in der Steiermark gemacht.

Anlageblatt für die Steinbruchkartei Şür jeden Bruch ein eigenes Anlageblatt! .<br>Im Bedarfsfolle weitere Anlageblätter anfordern!<br>Ausfüllung auf jeden Sall, auch wenn Bruch derzeit außer Betrieb! Steinbruch (oder Sandgrube) orts- oder handelsübliche Bezeichnung: angelegt im Jahre Lage geographifth: (an welchem Berg, in welchem Tal, wie weit vom nächften Ort ufw.) prente an Reichertrafre Vergefenberg- Mars zuelt zwieden kan. So. 30  $50.40$ Bezich: Triede / Min Ortschaft *July verla*<br>Ortsgemeinde Gu*l<sub>e</sub> ver*<br>Entaltralaemeinde Lage politifch: Ortfchaft Ortsgemeinde<br>Grisgemeinde<br>Fataftralgemeinde<br>Darsellen Darsellen **Allfälliger Slurname** Jifolkh Siretch an der Reichstraße Derkehrslage antitelbar an der **formation (Straße, Bahn)**<br>hm zur Bahnftation (welcher?!) fixed the series of the series of the series of the series of the series of the<br>hm zur Bezirksftraße von unmittelbar an der ! km zur Bezirksftraße von noth km zur Bundesftraße Rüdolf Hartl, Jüss werte Mr. 63 Eigentümer Pächter, Betriebsinhaber Geftein (handelsübliche Bezeichnung, allfällige Sortenunterfcheidung) Ralle Their Dacksteins Meers (Ged. Kark) Bruchbefchreibung (form, Größe, Abräumverhältniffe und fonftige wiffenswerte Angaben)  $ca. boo. 8m.$ 

<span id="page-20-0"></span>Abbildung 12: Ausschnitt aus der Steinbruchkarteikarte des Kalksteinbruches Hartl bei Gußwerk aus dem Jahre 1938

# <span id="page-21-0"></span>3.4. "Die bautechnisch nutzbaren Gesteine der Steiermark" von HAUSER, A. & URREGG, H. sind digitalisiert und mit der Rohstoffdatenbank verknüpft

Die Hefte von HAUSER, A. & URREGG, H. ("Bautechnisch nutzbare Gesteine der Steiermark", 1948-1954) wurden gescannt und digital heftweise mit dem Titel als Dateinamen archiviert. Jene Teile, die Informationen über Baurohstoffvorkommen beinhalten, wurden extrahiert.

Nun konnten diese Extrakte aufgrund der Beschreibung von Lage und Geologie mit viel Aufwand den Locker- und Festgesteinen aus der Baurohstoffdatenbank, welche zuvor angelegt wurde (siehe Kapitel [3.2\)](#page-14-0), zugeordnet werden. Die Attributtabelle dieser Datenbank wurde um ein Feld mit dem Titel "HAUSER, A. & URREGG, H" erweitert, um hier die Verknüpfungen zu den pdfs der neuen Dokumente einzutragen. Rund 180 Beschreibungen von Rohstoffvorkommen von HAUSER, A. & URREGG, H konnten so mit der Baurohstoffdatenbank verknüpft werden.

c) Ein großer Bruch, in dem im letzten Jahrzehnt nur mehr eine geringfügige Entnahme von Bruchstein stattgefunden hat, liegt am Hang nahe über der Ausfahrt der Bahn von Bruck a. d. Mur in Richtung Kapfenberg. Durch den Abbau sind im Laufe der Zeit drei Fronten entstanden. Die Entwicklung der übereinanderliegenden Brüche bietet mehr oder minder das Bild eines scheinbar planmäßig entstandenen Etagenbaues. Im tiefst gelegenen Bruch steht grauer, dunkel gebänderter Karbonkalk an. Er ist dicht bis feinkörnig und verstreut pyrithältig. Nach den mit Serizithäuten überzogenen Lagerflächen weist der Kalk gute Spaltbarkeit auf, die die Gewinnung von Bruchstein erleichtert. Für die Güte des Schotters ist die lagig-bankige Ausbildung dagegen eine weniger brauchbare Vorzeichnung. Durch sie fällt beim

<span id="page-21-1"></span>Abbildung 13: Beschreibung des Kalksteinbruches beim Bahnhof Bruck/Mur von HAUSER & URREGG, verknüpft mit dem Lagerstättendatenblatt mit der Inv.Nr. F0204/1 und dem Naturraumpotentialbericht mit der Inv.Nr. 97450 als Beispiel für Querverweise zwischen den Geodatensätzen

In diesem Zuge wurde die Baurohstoffdatenbank auch noch mit folgenden zusätzlichen Informationen erweitert: Erfasser (des jeweiligen Datenblattes), Betrieb (ja; nein) im Jahr der Erfassung sowie Folgenutzung der Abbaustelle im Falle der schon stattgefundenen Stilllegung. Diese Informationen basierten auf dem Stand der Erfassung (zumeist 1980-er Jahre), im Rahmen des Projektes wurden sie für den Bezirk Murau aktualisiert (siehe Kapitel 4.2).

<span id="page-22-0"></span>3.5. "Dekorative Steine" der Steiermark: Die *Lithothek* der TU und die Dekorgesteinssammlung der G&P (UMJ) sind verknüpft

Das *Gräf-Archiv* beinhaltet auch folgende Berichte zu den Dekorgesteinsvorkommen der Steiermark:

- Dekorgesteine der Steiermark Konglomerate, Brekzien, Sandsteine. Kalkkonglomerate und -brekzien im Raum Eisenerz/Trofaiach - Geologische Basisuntersuchungen im Hinblick auf eine Nutzung als Dekorgestein; EBNER, F. & FLACK, J. (1984); Inv.Nr. 96215
- Dekor- und Nutzgesteine der Steiermark III. Farb- und Gefügevarietäten steirischer Karbonatgesteine; EBNER, F. (1984); Inv.Nr. 96216
- Dekorgesteine der Steiermark Konglomerate, Brekzien, Sandsteine. Das Konglomerat von Stiwoll - Geologische Basisuntersuchungen im Hinblick auf eine Nutzung als Dekorgestein; EBNER, F. (1983); Inv.Nr. 96218
- Aufnahme und Bewertung von Dekorgesteinen in der Steiermark Quartäre Konglomeratvorkommen im mittleren Ennstal und das Hieflauer Konglomerat im Waaggraben bei Hieflau; FEHLEISEN, F. ET AL. (1983); Inv.Nr. 96238
- Aufnahme und Bewertung von Dekor- und Nutzgesteinen der Steiermark IV Granite, Gneise, Amphibolite, Eklogite, Diabase, Quarzite; SUETTE, G. (1985); Inv.Nr. 96432
- Aufnahme und Bewertung von Dekor- und Nutzgesteinen der Steiermark V Tertiäre Vulkanite und abschließende Gesamtdokumentation der Projektabschnitte I-IV; NIEDERL, R. & SUETTE, G. MIT BEITRÄGEN VON ZIRKL, E. (1986); Inv.Nr. 97451
- Dekorgesteine der Steiermark Konglomerate, Brekzien, Sandsteine; KRAINER, B., SCHIRNIK, D., SUETTE, G. & TSCHELAUT, W. (1984); Inv.Nr. 105352

Es wurde hier gleich wie bei den Baurohstoffen vorgegangen: Die Dekorgesteinsdatenblätter wurden aus den schon digital vorhandenen Berichten extrahiert, die Standorte der Vorkommen nach Lagebeschreibungen beziehungsweise Lageplänen georeferenziert und die Metadatentabelle dazu angelegt. Die Inhalte der Metadaten sind:

- Name der Lagerstätte
- Mineralischer Rohstoff
- Erfasser des Datenblattes
- Jahr der Erfassung
- Lagegenauigkeit
- "Bemerkung" für Anmerkungen bei Schwierigkeiten bei der Verortung
- Eignung als Dekorgestein
- ID zur Verknüpfung mit dem dazugehörenden Bericht
- Probennummer
- Datenblatt-ID
- Querverweis
- Steinbruch-ID

Die Spalte "Querverweis" verknüpft direkt zur ID des Lagerstättendatenblattes aus der Baurohstoffdatenbank, da sich Dekorgesteinsvorkommen häufig mit den Festgesteinslagerstätten decken. Aus diesem Grund wurde auch ein neues numerisches Feld mit einer sogenannten "Steinbruch-ID" angelegt damit eine bessere Sortiermöglichkeit über alle Baurohstoffe hinweg möglich ist.

In einem weiteren Schritt wurde diese erweiterte Datenbank mit der Dekorgesteinssammlung der G&P (UMJ) verknüpft. Dabei wurde der Datensatz mit Verlinkungen zu 249 Gesteinsfotos (Fotonummer) sowie eingescannte Beschreibungen der jeweiligen Steinbrüche ergänzt.

Dadurch wurde auch erreicht, dass der Teil der Dekorgesteinssammlung der G&P (UMJ) online zugänglich ist; der Betrachter hat jetzt die Möglichkeit, Einblick in diese Sammlung zu bekommen. Es ist angedacht, in Zukunft weitere Teile der Sammlung der G&P (UMJ) über diesen Weg öffentlich zugänglich zu machen.

SCHICHTBEZEICHNUNG: Zentralalpines Mesozoikum-Semmeringmesozoikum TYP: FUNDORT: SE Kapellen FOTO NR.:  $13$ PROBEN NR.: 95, 96 FARBANSPRACHE: licht blaugrau, rötlichgrau ROCK-COLOR CHART: 5 B 7/1, 5 Y R 7/2 **BANKUNG:** dickbankig-bankig SCHNEIDFÄHIGKEIT:  $+$ POLIERFÄHIGKEIT: + OBERFLÄCHE: q HOMOGENITÄT: + **BESCHREIBUNG:** Feinkristalline, lichtblaugrau bis rötlichgrau gefärbte Kalke mit wolkiger Farbzeichnung. Auf den Schichtflächen Anreicherung von Glimmer, der in senkrecht zur Schichtfläche anpolierten Platten in Form vereinzelter feiner, gelboranger (10 Y R 6/6) Häute auftritt.

<span id="page-24-0"></span>Abbildung 14: Ausschnitt aus dem Dekorgesteinsdatenblatt SE Kapellen mit der ID D337 aus dem Bericht "Dekor- und Nutzgesteine der Steiermark III" von EBNER, F. (1984) mit der Inv.Nr. 96216, verknüpft mit dem Foto Nr. 057989 aus der Dekorgesteinssammlung der G&P (UMJ) sowie dem Festgesteinslagerstättendatenblatt mit der ID F1304/1 aus dem Bericht Nr. 97450

<span id="page-24-1"></span>![](_page_24_Picture_2.jpeg)

Abbildung 15: Teil der Dekorgesteinssammlung der G&P (UMJ) aus der Lade Nr. 32109

![](_page_25_Figure_0.jpeg)

<span id="page-25-0"></span>Abbildung 16: Objekte der Dekorgesteinsammlung in Lade 32109 [\(Abbildung 15\)](#page-24-1) als Ergebnis der Standortabfrage in der digitalen Sammlungsdatenbank der G&P (UMJ)

<span id="page-25-1"></span>![](_page_25_Picture_2.jpeg)

Abbildung 17: Detailfoto eines Sammlungsobjektes mit der Inv.Nr. 63569 vom Kalksteinbruch beim Bahnhof Bruck an der Mur aus der Dekorgesteinssammlung der G&P (UMJ), verknüpft mit dem Dekorgesteinsdatenblatt mit der ID D303 und dem Festgesteinsdatenblatt F0204/1 und den dazugehörenden Berichten Nr. 96216 und 97450

Aus dem dBASE-Datensatz der *Lithothek* wurde der steirische Anteil der Fundorte ebenso mit demselben Verfahren wie bei den Baurohstoffen, in einen modernen GIS-Datensatz konvertiert, verortet und mit zusätzlichen Metadaten versehen.

Diese beinhalten die sogenannte GDBS-ID, über die zu den Lagerstättendatenblättern der Baurohstoffdatenbank aus den Berichten des *Gräf-Archivs* verknüpft wird, da es oft Steinbrüche gibt, die sowohl in der Festgesteinsdatenbank als auch in der *Lithothek* und/oder der Dekorgesteinsdatenbank erfasst sind und die Herstellung dieser Schnittstellen eine wesentliche Komponente der Gesamtdatenbank bildet. Weitere neu erfasste Metadaten zur *Lithothek* sind die Lagegenauigkeit und einer Bemerkung zur Verortung an sich. Dies war notwendig, weil die Lagebeschreibungen oftmals unzureichend waren und bei manchen Standorten auch die technischen Methoden keine hundertprozentige Identifizierung, vor allem bei schon länger nicht mehr genutzten Steinbrüchen erlaubten. Gerade für spätere Geländearbeiten war die Information über die Lagegenauigkeit wichtig.

![](_page_26_Picture_2.jpeg)

Abbildung 18: Teile *Lithothek* der technischen Universität Graz als Dauerausstellungsobjekte im Naturkundemuseum des UMJ

<span id="page-26-0"></span>Über die sich schon in den Attributen befindliche *Lithothek*-Inv.Nr., die den Dateinamen der digitalisierten Gesteinsplatten entspricht, konnten die Fotos aus der Sammlung der G&P (UMJ) mit der Datenbank verknüpft werden.

In Summe wurden rund 240 Steinentnahmestellen des steirischen Teiles der *Lithothek* georeferenziert und mit den rund 1700 gescannten Fotos verknüpft. Somit wird auch diese spezielle Gesteinssammlung für die Öffentlichkeit erschlossen und frei zugänglich.

![](_page_27_Picture_1.jpeg)

<span id="page-27-1"></span>Abbildung 19: Foto vom Stainzer Plattengneis vom unteren Steinbruch Schenk bei Gams bei Stainz aus der Lithothek mit der Inv.Nr. 903 (Lithothek, TU Graz), verknüpft mit dem Lagerstättendatenblatt der Festgesteinsdatenbank mit der Nummer F320-18 und dem Dekorgesteins

# <span id="page-27-0"></span>3.6. Die "*traditionellen Lagerstätten"* der Steiermark sind im GIS – Steiermark eingebunden und mit IRIS verknüpft

Die ursprünglich nur als dBASE-Datensatz vorhandene Tabelle der rund 670 *"traditionellen Lagerstätten"* der Steiermark wurde in eine moderne GIS-Datenbank überführt und verortet.

Auf GIS Steiermark werden die Daten der "traditionellen Lagerstätten" und auch das *Friedrich-Archiv* mit dem "Interaktiven RohstoffInformationsSystem" (IRIS) der GBA verlinkt, welches über die Webapplikation "ArcGIS online" [\(https://www.geologie.ac.at/services/webapplikationen/iris-interaktives](https://www.geologie.ac.at/services/webapplikationen/iris-interaktives-rohstoffinformationssystem/)[rohstoffinformationssystem/\)](https://www.geologie.ac.at/services/webapplikationen/iris-interaktives-rohstoffinformationssystem/) umgesetzt ist. Die Verschneidung der Daten erfolgte über die sogenannte IRIS-ID, einer eindeutigen Identifikation einer Lagerstätte bei der GBA.

![](_page_28_Picture_55.jpeg)

<span id="page-28-1"></span>Abbildung 20: Die Lagerstätte "Taschen" aus dem Archiv der "traditionellen Lagerstätten"(oben) und gleichzeitig Aufzeichnungen über das Silberbergwerk ebendort aus dem Jahr 1933 aus dem Friedrich Archiv (unten), beides verknüpft über die IRIS ID 1984

# <span id="page-28-0"></span>3.7. Die Kohlelagerstätten der Steiermark sind mit der Kohlesammlung der G&P (UMJ) verknüpft und online abrufbar

Im Rahmen des Projektes wurden die Kohlelagerstätten der Steiermark umfangreich aufbereitet.

Die Datensätze der Kohlereviere aus dem Bergbau-/Haldenkataster und der Kohlelagerstätten wurden an der GBA lagekorrigiert und der G&P (UMJ) als Arbeitsgrundlage zur Verfügung gestellt. Hier wurden diese Daten mit unveröffentlichten Berichten und neu georeferenzierten bisher ebenso

unveröffentlichten geologischen Spezialkarten von der G&P (UMJ) und dem Institut Angewandte Geowissenschaften der Montanuniversität Leoben (MUL) abgeglichen und gegebenenfalls optimiert beziehungsweise ergänzt.

![](_page_29_Picture_1.jpeg)

Abbildung 21: Kohlereviere im Raum Wies-Eibiswald (rot) und Kohlelagerstätten der GBA (Punkte) und ein Foto eines Glanzkohlestückes aus dem Cäciliaschacht bei Steyeregg aus der Sammlung der G&P (UMJ); als Hintergrund die "Übersichtskarte des Wies-Eibiswalder Kohlerevier"

<span id="page-29-0"></span>An der MUL wurden 11 Berichte gescannt und in der G&P (UMJ) archiviert sowie die Pläne der Reviere aus den Berichten mit jenen der GBA verglichen und eine Tabelle mit zusätzlichen Informationen zum Bergbau-/Haldenkataster erstellt. Diese Informationen umfassen Koordinaten von Stollen, Flözen und Halden, die bisher noch nicht bei der GBA oder der G&P (UMJ) erfasst waren.

Im Anschluss wurde die in der G&P (UMJ) befindliche rund 1200 Objekte umfassende Kohlesammlung im GIS verortet und mit der IRIS-ID der Lagerstättendatenbank verknüpft. Das Ergebnis ist eine Tabelle mit Informationen zu den jeweiligen Sammlungsobjekten mitsamt Fotos sowie zu den zugehörigen Lagerstätten mit Koordinaten. Über die Lageinformationen ebendieser war es möglich, sie mit den Gemeinden zu verschneiden und somit im digitalen Atlas des Landes Steiermark im Raum darzustellen und abfragbar zu machen.

Desweiteren steht die in diesem Projekt nicht behandelte Kohlesammlung der MUL am Institut Angewandte Geowissenschaften zur Verfügung.

#### <span id="page-30-0"></span>3.8. Geophysikalisches Archiv (*Weber* & *Geo5)*

Das *Weber-Archiv* umfasst Projekte der Angewandten Geophysik in der Steiermark, die Ergebnisse stellen eine wertvolle Ergänzung zu den Bohrergebnissen dar, da sie neben dem Bohraufschluss Kenntnisse über die Struktur des Untergrundes, die Wasserführung, die Lagerungsverhältnisse und die physikalischen Parameter verschiedener Schichten beinhaltet. Die Projektschwerpunkte wurden verortet und können somit mit allen anderen Ergebnissen aus den diversen Archiven interpretiert werden. Die Projekte unterliegen zum Teil der Vertraulichkeit und können nur über Freigabe durch das Institut Angewandte Geophysik der MUL, Prof. Dr. Scholger, eingesehen werden.

Eine wertvolle Ergänzung der Geophysikergebnisse der MUL konnte durch die Erfassung der Projekte der Geo5 GmbH (vormals Institut für Geophysik von Joanneum Research, *JR-Archiv*) erreicht werden. Diese Ergänzung betrifft einerseits die instrumentelle und somit methodische Erweiterung wie auch die Erweiterung der Anwendungsmöglichkeiten. Dies betrifft in besonderem Maße die Bohrlochgeophysik und die Reflexionsseismik. Diesen Daten unterliegen, wie auch Daten anderer Archive, einer teilweisen Vertraulichkeit und werden nur bis zu einer Metaebene freigegeben. Die Freigabe der gesamten Projekte obliegt Herrn Dipl. Ing. Dr. Marcellus Schreilechner.

Der GIS-Datensatz des *Weber-* und *Geo5-Archivs* beinhaltet als Metadaten eine fortlaufende ID, eine Kennzeichnung für die Verknüpfung mit dem jeweiligen Bericht als pdf, die Örtlichkeit in Textform, eine Kurzbeschreibung der Messart, die Anzahl der im Bericht beschriebenen Bohrungen, den Bearbeiter sowie das Jahr der Erfassung, Koordinaten und Anmerkungen.

![](_page_30_Picture_123.jpeg)

<span id="page-30-1"></span>Abbildung 22: Auszug aus den Metadaten des Refraktionsseismik- & Geoelektrikberichtes von Aflenz mit der ID 51IM

### <span id="page-31-0"></span>3.9. Auch eingebunden – vorhandene Teildatenbanken wurden indiziert

Einige Teildatenbanken wie z.B. *VALL*-*Archiv*, *Friedrich-Archiv* oder Bohrdatenbank lagen bereits digitalisiert und georeferenziert vor. Auch diese Daten konnten im Rahmen des Projektes entsprechend indiziert werden und liefern somit Ergebnisse bei den vielfältigen Suchmöglichkeiten über das Gesamtarchiv. Speziell die Bohrdatenbank, mittlerweile mit der GBA als Metadatensatz vereinheitlicht und mit den Daten aus der Wasserwirtschaft und der Bodenprüfstelle vereinheitlicht und zusammengeführt, wird intensiv abgefragt. Eine Verknüpfung und Visualisierung der Daten aus dem *Friedrich-Archiv* mit der Lagerstättendatenbank Steiermark sowie der IRIS Datenbank wurde ebenfalls umgesetzt.

Die technische Umsetzung erfolgt in enger Abstimmung mit der GBA und dem GIS Steiermark. Ziel ist es dabei, dass die geologischen Datenbanken der Steiermark auch als WMS- beziehungsweise WMTS-Dienst für österreich- und europaweite (INSPIRE) Webapplikationen bereitgestellt werden können. Die Datenhoheit wird dabei bei den jeweiligen Dienststellen bleiben, die Abfrage und Visualisierung jedoch in verschiedenen Webapplikationen beziehungsweise GIS-Software möglich sein, wodurch im Idealfall gesammelt die Geodaten aller österreichischen Bundesländer zusammen dargestellt werden können.

# <span id="page-31-1"></span>4. Im Gelände überprüft

### <span id="page-31-2"></span>4.1. Der steirische Anteil der *Lithothek* wurde im Gelände verifiziert

Die verorteten Probenahmepunkte des steirischen Anteils der Lithothek wurden im Gelände verifiziert und fotodokumentiert. Da es in der Sammlung oftmals mehrere Gesteinsplatten aus demselben Steinbruch gibt und selten aber doch Aufschlüsse nicht auffindbar waren, weil zum Beispiel nur kleinräumig Proben entnommen wurden, kamen Fotos zu über 70 Steinbrüche aus den Bezirken Bruck-Mürzzuschlag, Deutschlandsberg, Graz, Graz-Umgebung, Hartberg-Fürstenfeld, Leoben, Liezen, Murtal, Voitsberg und Weiz zusammen.

Im Zuge dieser Geländeverifizierung konnte auch die Lageinformation verbessert werden.

Im Datensatz der *Lithothek* gab es bisher eine ID für jede Gesteinsplatte; da es meist mehrere Gesteinsplatten aus demselben Steinbruch gibt, war es nötig, ein neues Feld mit einer Foto-ID anzulegen.

![](_page_32_Figure_2.jpeg)

<span id="page-32-0"></span>Abbildung 23: Beispiel für die Verbesserung der Lageinformation anhand des Probenahmepunktes aus der Lithothek mit der ID 166 im Mürzer Oberland: Beim Aufsuchen des vermeintlichen Fundpunktes wurde klar, dass er sich nicht hier befinden kann, daher Korrektur auf den Aufschluss entlang der Bundesstraße und Verknüpfung mit dem Lagerstättendatenblatt F1312/1 aus der Festgesteinsdatenbank

![](_page_33_Picture_0.jpeg)

<span id="page-33-0"></span>Abbildung 24: Ergebnis der Abfrage "Kainacher Marmor" der Lithothek im GIS Steiermark ergibt 8 Gesteinsplatten (ID 77, 143, 144, 145, 146, 148, 151, 177) zu 3 Steinbrüchen (Foto-ID 1, 2, 3), verknüpft mit den Lagerstättendatenblättern F1608/4, F1603/1 und F1603/2 aus der Festgesteinsdatenbank sowie den Beschreibungen von HAUSER & URREGG mit der ID 6\_16, 6\_17 und 6\_18

<span id="page-33-1"></span>![](_page_33_Picture_2.jpeg)

Abbildung 25: Steinbruch (Metamorphit, Kalkglimmerschiefer) bei St. Michael in Obersteiermark, Herkunftsort der Gesteinsplatten der *Lithothek* mit den Nummern 1471, 1050 und 1562, verknüpft mit dem Foto mit der ID 41

# <span id="page-34-0"></span>4.2. Baurohstoffvorkommen (Festgesteine) in den Bezirken Hartberg-Fürstenfeld, Murau, Südoststeiermark und Weiz wurden im Gelände verifiziert

Die vorhandenen Informationen über die Form und Nutzung der Fest- und Lockergesteinsabbaugebiete stammen aus den Berichten des *Gräf-Archiv* aus dem Jahr 1986. Im gegenständlichen Projekt wurden in den angeführten Bezirken Geländebegehungen bei Festgesteinsvorkommen durchgeführt. Grundlage dafür war neben den Archivdaten auch die im Zuge des Datenabgleichs mit der Geologischen Bundesanstalt erhobenen, bislang noch nicht erfassten, Lokalitäten wie in Kapitel 3.2 beschrieben. Diese Arbeiten wurden ganz wesentlich durch die Nutzung der Laserdaten des GIS – Steiermark unterstützt. Für die Geländeerhebungen wurden Parameter festgelegt, die den aktuellen Zustand beschreiben:

- Findet aktuell noch ein Abbau statt: ja/nein
- Falls nein, welche Folgenutzung findet statt: ist der ehemalige Bruch zur Gänze oder zum Teil rekultiviert, regeneriert oder wird dieser anderweitig genutzt

Die aufgesuchten Vorkommen wurden exakt verortet, die Metadaten notiert und der aktuelle Stand fotodokumentiert. Die Fotos sind mit der Baurohstoffdatenbank verknüpft. Die meisten Vorkommen wurden zudem beprobt: dazu wurden charakteristische Belegstücke aufgesammelt. Diese Objekte wurden entsprechend der Inventarisierungsvorschriften der Sammlung G&P (UMJ) erfasst und sind dort im Depot verwahrt. Auch die Bilddaten dieser Objekte sind mit den georeferenzierten Vorkommen verknüpft.

| Punktnummer      | Lokalität                                                                                                    | <b>RW</b>  | HW                                                    | Tekt. Einheit        |  |  |  |  |
|------------------|----------------------------------------------------------------------------------------------------|------------|-------------------------------------------------------|----------------------|--|--|--|--|
| 135/052          | Mühlsteinleiten-                                                                                                    |            |                                                       | <b>UNTEROSTALPIN</b> |  |  |  |  |
|                  | Steinberg                                                                                                    |            |                                                       |                      |  |  |  |  |
| Aufschluss       | Aufschlussbeschreibung                                                                                                    |            |                                                       |                      |  |  |  |  |
| Steinbruch       | 250m breit, 50m tief,33m hoch, mehr oder weniger senkrechte, gegliederte<br>Wand aus Quarzit, 220/10-20, dickbankig saigere Klüfte, Stollen, große Blöcke<br>kippen aus der Wand und erzeugen grobblockigen Hangschutt und sekundäre<br>Hohlräume, an derBasis der Felswand sind mehrere Stollen eines<br>Mühlsteinabbaues vorhanden und begehbar (SCHUSTER, R. & ILIKOVIC, T., Red.<br>2015), lt. GK: Quarzit |            |                                                       |                      |  |  |  |  |
| Lithologie       | Gesteinsbeschreibung Probe<br>Probennummer                                                                                                    |            |                                                       |                      |  |  |  |  |
| Quarzit          | 135/052                                                                                                    |            | kompakter, lagiger Quarzit, feinkörnig, grau-grünlich |                      |  |  |  |  |
| in/außer Betrieb | Datum                                                                                                    | Fotonummer |                                                       | Bemerkung            |  |  |  |  |
| a.B.             | 30.7.2017                                                                                                    |            | P1070 202, 203,<br>204                                |                      |  |  |  |  |
| Foto             |                                                                                                    |            |                                                       |                      |  |  |  |  |
|                  |                                                                                                    |            |                                                       |                      |  |  |  |  |

<span id="page-35-0"></span>Abbildung 26: Aufnahmedatenblatt des sich außer Betrieb befindlichen Quarzit-Steinbruches "Mühlsteinleiten-Steinberg" mit den zugehörigen Metadaten und der Fotodokumentation

![](_page_36_Picture_0.jpeg)

Abbildung 27: Foto von der Probe mit der Nummer 135/052 aus dem Steinbruch "Mühlsteinleiten-Steinberg" mit der Inventarnummer 217.211, archiviert in der Sammlung G&P (UMJ)

<span id="page-36-0"></span>Bereits im Jahr 2015 konnten die über 70 Baurohstoffvorkommen des Bezirkes Murau aus der damals vorhandenen Fest- und Lockergesteinsdatenbank im Gelände aufgesucht und überprüft werden. Die Metadaten wurden notiert und mit einem GPS-fähigen Fotoapparat der aktuelle Zustand bildlich festgehalten. Als Zusatzinformationen wurde neben den Koordinaten des Fotostandortes auch die Himmelsrichtung, in die fotografiert wurde, notiert. Die Fotos wurden anschließend mit der Baurohstoffdatenbank verknüpft.

Es wäre anzustreben, diese Geländearbeiten auch für alle anderen Bezirke der Steiermark durchzuführen, um eine flächendeckende Aktualisierung der bestehenden Datenbank zu erreichen. Desweiteren rückte nicht zuletzt im Zuge dieser Arbeiten das Faktum in den Fokus, dass es eine Vielzahl an weiteren Baurohstoffabbaugebieten gibt, die noch nicht erfasst sind. Die Datenbank ist auf jeden Fall so aufgebaut, dass man jederzeit neue Daten einspielen kann, was nun zum Teil auch schon stattgefunden hat,

da im Zuge dieser Geländearbeiten auch mehrere zuvor noch nicht erfasste Steinbrüche aufgenommen wurden.

![](_page_37_Picture_1.jpeg)

<span id="page-37-0"></span>Abbildung 28: Foto eines verwachsenen Biotitgneis-Aufschlusses bei Predlitz, verknüpft mit dem Lagerstättendatenblatt mit der ID F1417/2 aus dem Bericht mit der Nummer 96432

# <span id="page-38-0"></span>5. Öffentlich zugänglich

Ziel des Projektes war, dass die Fülle an Geodaten öffentlich zugänglich gemacht wird, was durch die Indexsuche "Pharos" sowie einer Aktualisierung der Rubrik Geologie & Geotechnik beim GIS Steiermark umgesetzt wurde.

### <span id="page-38-1"></span>5.1. Pharos – Indexbasierte Suchmaschine für geologische Datenbanken der Steiermark

#### <span id="page-38-2"></span>5.1.1. Einleitung

Unter dem Projektnamen Pharos wurde eine indexbasierte Suchmaschine erstellt, um die geologischen Daten aus mehreren Datenbanken aus dem Projekt der Vereinigung für Angewandte Lagerstättenforschung in Leoben (*VALL*) einfach, schnell und übersichtlich einer möglichst breiten Öffentlichkeit zur Verfügung zu stellen.

#### <span id="page-38-3"></span>5.1.2. Problemstellung

Die zu Projektbeginn verfügbare Datenbasis bestand aus Tabellen mit Geodaten unterschiedlicher Archive – sogenannten Shapefiles – und wurde durch die Möglichkeit zum Herunterladen der dazugehörigen Dokumente und Bilder ergänzt. Im Laufe des Projekts ergaben sich zusätzliche Möglichkeiten zum direkten Abrufen der Geoinformationen und Metadaten über einen Datenbankserver des GIS Steiermark sowie der direkte Zugriff auf die zugehörigen Mediendaten. Die zentrale Herausforderung des Projekts lag darin, die teilweise sehr unterschiedlich gearteten Datenbanken auf einem System zu konsolidieren und für unterschiedlich versierte Nutzer einfach, schnell und übersichtlich zu visualisieren. Des Weiteren wurde eine Lösung angestrebt, die im Rahmen der Wartung unkompliziert und soweit als möglich automatisiert Aktualisierungen zulässt. Bei der Wahl der Rahmenstruktur wurde besonderes Augenmerk auf die Ausgereiftheit und weite Verbreitung der Softwarekomponenten gelegt.

#### <span id="page-39-0"></span>5.1.3. Lösungsansatz

Als zentrales Element der Lösung wurde die Suchmaschine Elasticsearch des gleichnamigen Unternehmens gewählt. Die Software ist in der Programmiersprache Java geschrieben und basiert auf der Bibliothek Lucene der Apache Foundation. Elasticsearch bietet sowohl für Import der Daten als auch für die Suchfunktion Schnittstellen auf Basis des REST-Protokolls (Representational State Transfer) an und arbeitet in beide Richtungen mit JSON-Objekten (JavaScript Object Notation).

Als Programmiersprache für die Anbindung an die Suchmaschine wurde aus Gründen der weiten Verbreitung und der bestehenden Schnittstelle zu Elasticsearch PHP (PHP: Hypertext Preprocessor) gewählt. Da es sich bei diesem Projekt größtenteils um eine Webapplikation handelt, wird PHP in Verbindung mit dem Webserver Apache auf einem virtuellen Linux-Server im Netz der Landes-IT betrieben.

Für die Darstellung der interaktiven Elemente wurde eine benutzerseitige Lösung unter Nutzung von Javascript eingesetzt.

Alle verwendeten Komponenten zeichnen sich durch hohen Reifegrad und starke Verbreitung aus und stellen jeweils einen Standard für ihre jeweilige Funktion dar.

#### <span id="page-39-1"></span>5.1.4. Implementierung

Aus den Anforderungen ergibt sich eine Teilung der Software in zwei Bestandteile: Ein Teil ist für den Administrator der Applikation gedacht und dient der Aggregation aller Daten, ihrer Aufbereitung und dem Importvorgang in den Index (Backend).

Der zweite dagegen ist dem Benutzer gewidmet und ermöglicht das Durchsuchen der Daten sowie die Visualisierung der Ergebnisse (Frontend).

#### <span id="page-39-2"></span>5.1.4.1. Backend

Auf administrative Backend kann über das Secure Shell-Protokoll (SSH) zugegriffen werden und es wird zu weiten Teilen über die Kommandozeile bedient. Durch seinen modularen Aufbau kann mit geringem Aufwand in weiteren Schritten um eine administrative Webapplikation erweitert werden. Es ermöglicht dem Administrator den Index – gesamt oder bestimmte Datentypen – zu löschen, neu aufzubauen oder zu aktualisieren. Die Verwaltung der Datenquellen passiert über sogenannte Importhandler, die die Konfiguration für einen bestimmten Datentyp enthalten. Soll eine zusätzliche Datenquelle importiert werden, wird ein neuer Importhandler angelegt und entsprechend konfiguriert. Bei der nächsten Aktualisierung (diese wird periodisch durchgeführt, kann aber auch manuell angestoßen werden) wird die neue Datenquelle miteinbezogen.

#### *Datentypen:*

Shapefile:

Im Importhandler für Shapefiles werden Name und lokales Verzeichnis des zu importierenden Shapefiles konfiguriert. Zusätzlich muss die Zuordnung der Felder aus dem Quelldatensatz zum Index-Objekt vorgenommen werden (Mapping).

```
$filename = 'lockergesteine.shp';
Sexecutor = new ImportExecutorShapefile(SHAPEFILE DIRECTORY.'/'.Sfilename);
Smapping = array('resource' => array('type' => 'multistring',
                 'shapefield' => array('Mineralisc'),
                 'separator' => ','
        \mathcal{L}'used' => array('type' => 'string',
                 'shapefield' => 'In Betrieb'
        \mathcal{L}_{\mathcal{L}}'reuse' => array('type' => 'string',
                 'shapefield' => 'Folgenutzu'
```
<span id="page-40-0"></span>Abbildung 29: Beispiel für einen Importhandler für Shapefiles (Ausschnitt)

Microsoft SQL Server:

Der Importhandler für Microsoft SQL Server nutzt dieselbe Zuordnung wie sie für Shapefiles notwendig ist, benötigt aber statt Namen und Verzeichnis des Shapefiles die Adresse des SQL Servers und den Namen der entsprechenden Tabelle.

Mediendateien:

Für Mediendateien – also Bilder und PDF-Dokumente – wird im Importhandler das Verzeichnis der Dateien und das Schema zur Zuordnung zum entsprechenden Index-Objekt konfiguriert. Für Bilddateien, deren Zuordnung auf Basis von EXIF-Daten manuell bestätigt werden muss, steht zusätzlich ein

einfaches Web-Backend zur Verfügung, das dem (administrativen) Benutzer die mögliche Zuordnung anzeigt und nach Bestätigung für den Import vorbereitet. Der Import kann direkt im Anschluss ausgeführt werden.

![](_page_41_Figure_1.jpeg)

<span id="page-41-1"></span>Abbildung 30: Beispiel für das Web-Backend für den Import eines mit dem Festgesteinsvorkommen F1408/2 zu verknüpfenden Fotos

#### – Ortsdaten:

Aufgrund des Zugangs zu den verwendeten Ortsdaten (ZIP-Archiv von geonames.org) ist hierfür ein spezieller Importhandler notwendig. Dieser benötigt als Angaben die URL des ZIP-Archives und eine Liste an Filtern. Bei Nutzung der Ortsdaten aus dem GIS Steiermark kann er durch einen Microsoft SQL Server Importhandler abgelöst werden.

#### 5.1.4.2. Frontend

<span id="page-41-0"></span>Im Gegensatz zum Backend ist das Frontend eine reine Webapplikation. Die darzustellenden Daten werden hier mittels PHP aus dem Index geholt und mittels der Template Engine Smarty für die Darstellung im Browser des Benutzers formatiert. Die Berechnung der Kartendaten sowie die Menüs werden im Browser via Javascript durchgeführt.

Das Frontend kennt folgende Arten der Darstellung:

Suchseite:

Die Suchseite stellt den Einstiegspunkt in die Applikation dar und ist somit auch die Startseite. Sie wird angezeigt, wenn<http://suche.gmld.at/> ohne weitere Parameter aufgerufen wird.

![](_page_42_Picture_2.jpeg)

<span id="page-42-0"></span>Abbildung 31: Sucheingabefeld und Logo bei der Startseite von<http://suche.gmld.at/>

– Ergebnisseite:

Die Ergebnisseite zeigt jeweils zehn Treffer pro Seite der aktuellen Suchanfrage an. Es ist möglich alle Ergebnisse durchzublättern, die Suche zu verfeinern, nach Typen zu filtern oder eine neue Suchanfrage zu starten. Durch klicken auf die Karte oder den Titel eines Ergebnisses kann die entsprechende Detailansicht aufgerufen werden.

![](_page_43_Picture_0.jpeg)

Registrierung: HuberM. in 2014

![](_page_43_Picture_2.jpeg)

# Bohrloch 13 (165831) aus 1970

Initiator: Stadtamt Leoben Wasserhoffnungsgebiet Leoben-Winkl Operator: Ing. Alfred Vogel, 1230 Wien Schufabrikg. 18 Registrierung: HuberM. in 2014

![](_page_43_Picture_5.jpeg)

### Bohrloch 11 (165829) aus 1970 Tiefe: 12.5m

Initiator: Stadtamt Leoben Wasserhoffnungsgebiet Leoben-Winkl Operator: Ing. Alfred Vogel, 1230 Wien Schufabrikg. 18

<span id="page-43-0"></span>Abbildung 32: Ausschnitt aus der Trefferliste von Bohrungen aus Leoben-Winkl

Tiefe: 29.5m

![](_page_43_Figure_9.jpeg)

<span id="page-43-1"></span>Abbildung 33: Übersicht über die Inhalte der Trefferliste bei der Sucheingabe "leoben"

– Detailansicht:

In der Detailansicht wird nun eine Kartendarstellung des gewählten Objekts über das gesamte Browserfenster angezeigt. Zusätzlich werden in einem einklappbaren Menü alle Metadaten sowie Mediendateien dargestellt.

![](_page_44_Picture_0.jpeg)

Abbildung 34: Detailansicht der Kiessandgrube bei Sankt Blasen mit dem dazugehörenden Datenblatt mit der ID L1420/2 sowie einem Foto aus den Geländearbeiten

<span id="page-44-0"></span>Als Karte kann entweder eine topografische, das Orthofoto (beide von basemap.at) oder die geologische (von der GBA geologie.ac.at) gewählt werden – für Regionen außerhalb Österreichs wird die WorldStreetMap der Firma Esri gezeigt. Auf der Karte werden nun Marker für das gewählte Objekt und – falls vorhanden – verortete Mediendateien sowie umliegende Objekte angezeigt.

<span id="page-44-1"></span>![](_page_44_Picture_3.jpeg)

Abbildung 35: Beispiel für die Anzeige von Markern mit Fotostandorten aus den Geländearbeiten, verknüpft mit dem Lockergesteinsvorkommen mit der ID L1409/1 sowie der Bohrung mit der Inv.Nr. 157816 mit dem Orthofoto von basemap.at als Hintergrund

Durch das Anklicken der Marker kann zu den umliegenden Objekten gewechselt werden bzw. eine Mediendatei geöffnet werden. Liegen viele Marker nahe beieinander, werden diese als Cluster dargestellt, um die Übersichtlichkeit der Karte zu gewährleisten.

![](_page_45_Picture_1.jpeg)

Abbildung 36: Beispiel für die Notwendigkeit der Clusterbildung wegen der Fülle an Bohrdaten im Bereich des Plabutschtunnel-Nordportales

<span id="page-45-1"></span>Alle Auswahlen des Benutzers (Öffnen des Menüs oder Kartenwahl) werden im Browser gespeichert und werden bei weiteren Aufrufen wiederverwendet.

Zusätzlich befindet sich in der Detailansicht die Verlinkung zu GIS Steiermark, wo es weitere Darstellungsmöglichkeiten gibt und sich Schnittstellen zu anderen Disziplinen befinden.

#### <span id="page-45-0"></span>5.1.5. Zusammenfassung

Es wurde eine einfach zu bedienende indexbasierte Suche am Stand der Technik erstellt, die durch modularen Aufbau, vielfache Schnittstellen und Nutzung von Branchenstandards stetig gewartet und weiterentwickelt werden kann.

#### <span id="page-46-0"></span>5.1.6. Wartung

#### *Laufende Wartung*

Für den stabilen und sicheren Betrieb der Applikation ist ein gewisser Aufwand an kontinuierliche Wartung erforderlich. Dieser besteht vorrangig aus folgenden Aufgaben:

- Regelmäßiges Einspielen von Updates des Betriebssystems und der eingesetzten Softwarepakete (Webserver, Preprocessor, Index)
- Aktualisierung der verwendeten SSL Zertifikate, um die sichere Kommunikation zum Benutzer zu gewährleisten

Diese Tätigkeiten verursachen schätzungsweise einen Zeitaufwand von 20 - 30 Mannstunden pro Jahr.

#### *Punktuelle Wartung*

Zusätzlich zu den laufenden Wartungen sind in unregelmäßigen Abständen Migrationen zu neuen Versionen der eingesetzten Komponenten erforderlich. Diese können nicht generalisiert abgeschätzt werden, da sich diese in ihrem Umfang zu stark voneinander unterscheiden.

Zum jetzigen Zeitpunkt steht die Migration des Betriebssystems von Debian 8 (Jessie) zu Debian 9 (stretch) bis spätestens April 2020 (Ende des erweiterten Supports) an. Es handelt sich dabei um eine vergleichsweise umfassende Umstellung, die etwa 2 Manntage bzw. 16 Mannstunden in Anspruch nehmen wird.

#### <span id="page-46-1"></span>5.1.7. Weiterentwicklung

Seit Inbetriebnahme der Applikation "Pharos" im Jahr 2015 wurden alle eingesetzten Komponenten weiterentwickelt und funktionell erweitert. Im Sinne der Zukunftsfähigkeit und Sicherheit sollten diese Funktionalitäten in Pharos integriert werden. Zusätzlich wäre es dringend notwendig, die Applikation auch für mobile Endgeräte zu optimieren (Responsive Design), da diese mittlerweile einen beträchtlichen Teil des Publikums ausmachen.

# <span id="page-47-0"></span>5.2. Die aktualisierte Webseite des Geologisch-Mineralogischen Landesdienstes: www.gmld.at

Die soeben beschriebene Indexsuche über die Geodaten wurde auf der Startseite des geologisch-mineralogischen Landesdienstes [www.gmld.at](http://www.gmld.at/) implementiert, man kann nun direkt über ein Eingabefeld die gesamte Datenbank abfragen. Zusätzlich wurde im Hauptmenü ein Button als Link zur Suche eingebaut.

![](_page_47_Figure_2.jpeg)

<span id="page-47-1"></span>Abbildung 37: Sucheingabefeld auf der Startseite [www.gmld.at](http://www.gmld.at/) sowie Link im Hauptmenü

Auf [www.gmld.at](http://www.gmld.at/) waren bereits die *VALL*- sowie Naturraumpotential-Berichte mit Autor, Jahr und Titel in tabellarischer Form aufgelistet. Nachdem alle diese Berichte inzwischen digitalisiert wurden und Polygone über die Ausdehnung gelegt wurden (siehe Kapitel [1](#page-11-2) und [3.2\)](#page-14-0), konnte nun zu jedem Bericht auf GIS Steiermark verlinkt werden, wo man mit einem Mausklick direkt über die Ausdehnung der Berichtsinhalte informiert wird. Zusätzlich kann man nun direkt per Klick den vollständigen Bericht als pdf herunterladen. Im Falle der Naturraumpotentialberichte, die teilweise rund 800 Seiten umfassen, werden diese in reduzierter Qualitätsstufe online angezeigt, um die Ladezeiten gering zu halten, Exemplare in hoher Qualität können jedoch jederzeit angefordert werden.

![](_page_48_Picture_83.jpeg)

<span id="page-48-0"></span>Abbildung 38: Ausschnitt aus der tabellarischen Liste der *VALL*-Berichte, verlinkt mit dem pdf per Klick auf die jeweilige Inv.Nr. und auf die Anzeige der Ausdehnung auf GIS Steiermark per Klick auf das Logo rechts

Ebenso wurde die Seite der *Lithothek* erneuert; je ein exemplarisches Miniaturbild pro Steinbruch aus der Sammlung wurde in der tabellarischen Ansicht hinzugefügt und kann per Klick in höherer Auflösung angesehen werden. Jeder Fundort ist außerdem verlinkt zu GIS Steiermark, mit einem Mausklick erfährt man die Lage des jeweiligen Steinbruches. Zur Zeit laufen gerade Arbeiten, um sämtliche Fotos der Sammlung der Lithothek pro Steinbruch tabellarisch anzuzeigen; im GIS Steiermark sowie Pharos ist dies bereits realisiert.

# **Leibnitz** Fundort: Dillach Gestein: Sedimentgestein, Leithakalk, Nulliporenkalk Inv. Nr.: 1310 Fundort: Afram Gestein: Sedimentgestein, Leithakalk, "Aframer Stein" Inv. Nr.: 1295

<span id="page-48-1"></span>Abbildung 39: Ausschnitt aus der tabellarischen Ansicht der *Lithothek* au[f www.gmld.at](http://www.gmld.at/) mit Foto der Gesteinsplatte aus der Sammlung und Weiterleitung zur Anzeige des Fundortes auf GIS Steiermark

Eine php-basierte Neugestaltung der GMLD-Homepage wäre angesichts des stetigen Zuwachses an Daten für die Verwaltung sehr hilfreich, auch das äußere Erscheinungsbild würde dadurch eine Aufwertung erhalten und benutzerfreundlicher werden.

#### <span id="page-49-0"></span>5.3. Darstellung im GIS Steiermark

Das GIS Steiermark der steirischen Landesregierung ist für den GMLD in vielerlei Hinsicht ein wichtiger Partner: Es stellt für die Georeferenzierungsarbeiten die Grundlagendaten zur Verfügung, dient als Speicherort der Geodaten, stellt diese über einen Dienst für die Indexsuche bereit und die Daten werden schließlich auch auf GIS Steiermark visualisiert. Das geschieht einerseits über den "digitalen Atlas", welcher öffentlich über [www.gis.steiermark.at](http://www.gis.steiermark.at/) zugänglich ist, und andererseits über das sogenannte "WebGIS", welches landesintern für Mitarbeiterinnen und Mitarbeiter zur Verfügung steht und mehr Funktionen für die Verwaltung sowie in manchen Fällen auch mehr Informationen, die nicht öffentlich gemacht werden dürfen, beinhaltet.

Unterseiten der GMLD-Homepage sowie die Geodaten-Indexsuche verlinken auch jeweils zur Rubrik "Geologie & Geotechnik" des digitalen Atlas des GIS Steiermark. Der größte Unterschied zur Indexsuche liegt bei der Darstellung beim GIS Steiermark in der Tatsache, dass nicht mehr als ein Datensatz gleichzeitig abgefragt werden kann, dafür bietet es aber die Möglichkeit, jederzeit die Rubrik auf andere Inhalte wie zum Beispiel Wasserinformation, Kultur, Gesundheit oder Flora & Fauna zu wechseln, ohne den Kartenausschnitt verlassen zu müssen.

Auf der Startseite der Rubrik "Geologie & Geotechnik ist die geologische Karte 1:500.000 zu sehen, welche beim Hineinzoomen den Detaillierungsgrad durch Änderung auf die Karte 1:200.000 beziehungsweise 1:50.000 anpasst. Links davon befindet sich die Liste der einblendbaren Datenlayer:

![](_page_50_Picture_0.jpeg)

Abbildung 40: Die Datenebenen der Rubrik "Geologie & Geotechnik" im GIS Steiermark

<span id="page-50-0"></span>Im ersten Punkt "Geologie" lässt sich die geologische Karte beziehungsweise die einzelnen Inhalte Tektonik, Schutt, Erosion und Fallzeichen ein- oder ausblenden.

Im zweiten Punkt "Geotechnik" befinden sich die mittlerweile rund 18.000 Bohrungen sowie die neu eingespielten Daten der Geophysik des *Weber-* und *Geo5-Archivs* aus dem gegenständlichen Projekt. Klickt man hier auf einen verorteten Standort oder zieht einen Rahmen über mehrere Standorte auf und wählt als Abfragethema Bohrungen oder die Geophysik, wird im unteren Bereich eine Liste mit Metadaten zu den jeweiligen Punkten angezeigt. Wie auch in allen anderen Teildatenbanken werden hier vor allem aus Gründen der Übersichtlichkeit nicht alle vorhandenen Attribute angezeigt, sondern die für den Benutzer relevantesten, die im Falle der Geophysik der Berichtsname, die textliche Ortsbeschreibung des Untersuchungsgebietes, die Messart und der Bearbeiter sind. Über ein Kontaktfeld können weitere Informationen beim GMLD angefordert werden.

Der dritte Punkt "Rohstoffe" beinhaltet in einem aufklappbaren Untermenü die Baurohstoffe, unterteilt in Fest- und Lockergesteine, sowie die Dekorgesteine, unterteilt in die Dekorgesteinssammlung aus dem *Gräf-Archiv* und die *Lithothek* der TU Graz, und die "traditionellen Lagerstätten".

Fragt man Baurohstoffe ab, erhält man als Information den Mineralischen Rohstoff, ob der Abbau im Jahr der Erfassung aktiv war und falls nicht, welche Folgenutzung stattfand. Desweiteren kann man sich direkt das originale Lagerstättendatenblatt aus dem zugehörigen Festgesteinsbericht aus dem *Gräf-Archiv* sowie im Falle des Vorhandenseins die Beschreibung von HAUSER & URREGG ansehen. Abfragbar sind die Baurohstoffe entweder räumlich oder über die Inv.Nr. beziehungsweise den mineralischen Rohstoff.

![](_page_51_Figure_2.jpeg)

<span id="page-51-0"></span>Abbildung 41: Die Kalklagerstätten mit der Festgesteins-ID F1731/2, F1751/2 und F1751/3 nördlich von Weiz als Abfrageergebnis des Festgesteinsdatensatzes im GIS Steiermark (Ausschnitt); Anzeige der relevantesten Attribute mit Möglichkeit des Downloads der zugehörigen Originaldatenblätter sowie der Beschreibung von HAUSER & URREGG; Orthofoto und Grundstücksgrenzen im Hintergrund

Ab Ende Juli 2019 wird es hier integriert auch die neu erfassten Baurohstoffe mitsamt den Fotos der Brüche und Proben abzufragen geben.

Bei der *Lithothek* werden als Metadaten die Inv.Nr. und das Gestein angezeigt, zusätzlich konnten die neuen Geländefotos sowie Fotos der Gesteinsplatten aus der Sammlung der G&P (UMJ) eingebaut werden. Sie ist räumlich abfragbar oder über die Eingabe des Gesteins.

![](_page_52_Picture_0.jpeg)

![](_page_52_Picture_1.jpeg)

Abbildung 42: Ausschnitt aus dem *Lithothek*-Abfrageergebnis des Kalk-Steinbruches Ponigl nördlich von Weiz mit der Inv.nr. 1347 im GIS Steiermark mit der Möglichkeit, sich ein Foto des Fundortes sowie der Gesteinsplatte der musealen Sammlung anzusehen; im Hintergrund die österreichische Karte 1:50.000

<span id="page-52-0"></span>Bei der Dekorgesteinssammlung wird als Abfrageergebnis der Name angezeigt sowie die Möglichkeit eröffnet, sich das Detaildatenblatt des Vorkommens aus dem Dekorgesteinsbericht des *Gräf-Archivs* sowie durch die Verknüpfung der Datenbanken auch im Falle des Vorhandenseins das Datenblatt des Baurohstoffes und das Foto aus der Dekorgesteinssammlung der G&P (UMJ) herunterzuladen.

![](_page_53_Figure_0.jpeg)

<span id="page-53-0"></span>Abbildung 43: Auszug aus dem Abfrageergebnis des Dekorgesteins Wettersteinkalk bei der Prescenyklause im Salzatal mit der Datenblatt-ID D351 und dem verknüpften Foto aus der Dekorgesteinssammlung der G&P (UMJ) mit der geologischen Karte als Hintergrund

Bei den "traditionellen Lagerstätten" wird zurzeit nur der Wertstoff angezeigt und die Verlinkung zur IRIS-Datenbank der GBA.

Bei dem unter Geopunkte neuen Eintrag "Karseen Ennstal" handelt es sich um das Ergebnis eines Projektes der G&P (UMJ) mit dem Schloss Trautenfels (UMJ) und dem Ennstalwiki. Hierbei wurden rund 250 Karseen im Bezirk Liezen aus dem Datensatz der ruhenden Gewässer herausgefiltert, mit dem entsprechenden Eintrag im Ennstalwiki verlinkt und auch ein Foto daraus angezeigt.

![](_page_54_Picture_1.jpeg)

Abbildung 44: Winkelsee, Oberer Verlorener See und Südlicher See der Staffelseen im Klafferkessel, dargestellt als Polygone im GIS Steiermark, verlinkt mit jeweils detaillierten Beschreibungen im Ennstalwiki und ergänzt mit einem repräsentativen Foto

<span id="page-54-0"></span>Beispielhaft für die Möglichkeit, in Zukunft die umfangreiche museale Sammlung der G&P (UMJ) öffentlich zugänglich zu machen, steht schließlich der nicht im Rahmen des Projektes eingebaute Punkt "Fossilienfunde" in der Kategorie "G&P Objekte". Hier sind exemplarisch die Fundorte von Deinotherien (= Urelefant), Testudines (= Schildkröte) und Decapoda (= Krabben) auf Gemeindeebene verortet und mit dem Bild einer Zeichnung, wie das Tier vermutlich ausgesehen hat und einem Foto des Fundobjekts aus der Sammlung der G&P (UMJ) verknüpft.

![](_page_55_Picture_0.jpeg)

Abbildung 45: Auszug aus dem Abfrageergebnis der Fossilienfunde Deinotherium und Testudines im Raum Eibiswald mit Zeichnung und Foto des inventarisierten Sammlungsobjektes als Beispiel der Möglichkeit der Herstellung des öffentlichen Zuganges zur Sammlung der G&P (UMJ)

<span id="page-55-0"></span>In derselben Kategorie wird auch die in Kapitel 3.7 beschriebene Kohlesammlung aus dem gegenständlichen Projekt dargestellt. Die sich in 100 steirischen Gemeinden (vor den jüngsten Gemeindezusammenlegungen) befindlichen Kohlesammlungsobjekte der G&P (UMJ) sind hier mit Inventarnummer und Foto abfragbar.

![](_page_56_Picture_0.jpeg)

Abbildung 46: Ausschnitt aus dem Abfrageergebnis der Kohlesammlung der G&P (UMJ) in der Gemeinde Kapfenberg im digitalen Atlas des GIS Steiermark

<span id="page-56-0"></span>Der nächste Punkt beinhaltet die Berichte aus dem *VALL-Archiv* und *Gräf-Archiv*. Per Klick in die Karte werden in der Ergebnisliste sämtliche Berichte, die von diesem Raum handeln, angezeigt. Durch die große Anzahl sich überlappender Berichte wird die Trefferliste automatisch nach der Größe ihres Untersuchungsgebietes sortiert, wobei die kleinsten Ausdehnungen an erster Stelle angezeigt werden. An einer anschaulicheren und benutzerfreundlicheren Darstellung der Berichtsebene wird gearbeitet. Autor und Jahr der Erscheinung des Berichtes sowie die Ausdehnung werden an Metadaten angezeigt, außerdem ist der Bericht selbst als pdf direkt downloadbar.

Im Jahr 2015 gelang es desweiteren auch Studien der "Wasserwirtschaftlichen Planung" in die Berichtebene der Rubrik Geologie & Geotechnik zu integrieren, und im Jahr 2016 folgten schließlich noch rund 120 zuvor unveröffentlichte geologische Spezialkarten.

![](_page_57_Figure_0.jpeg)

<span id="page-57-0"></span>Abbildung 47: Ausdehnung des VALL-Berichtes "Rohstoff-Exploration in der Steiermark (Raum Mitterndorf - Bad Aussee)" von FLÜGEL, E. & HADITSCH, J.G. (1975) mit der Inv.Nr. 96243

Zuguterletzt sei erwähnt, dass auch der steirische Teil des *Friedrich-Archivs* mit rund 1540 Lagerstätten zurzeit punktuell dargestellt wird, mit dem IRIS der GBA verknüpft ist und die Georeferenzierung der Kartenwerke dazu sich in Vorbereitung befindet. Ebenso konnten die über 30.000 Karteikarten der Lagerstättensammlung der G&P (UMJ) mittlerweile digitalisiert werden und auch hier wäre es möglich, sie im GIS zu verorten, was einen großen Mehrwert ergeben würde.

### <span id="page-58-0"></span>6. Zusammenfassung und Ausblick

Zahlreiche geowissenschaftliche Archive und Objektsammlungen in der Steiermark gehen auf Erzherzog Johann zurück. Diese Archive - sie befinden sich zu einem Großteil in der G&P (UMJ) und an den steirischen Universitäten - standen bisher vorwiegend den Wissenschaftlern und Wissenschaftlerinnen in Forschung & Lehre zur Verfügung und waren für die Öffentlichkeit nur begrenzt zugänglich.

Im Zuge der Digitalisierung des Archivs der VALL wurden erstmals unveröffentlichte Gutachten, Berichte und Ergebnisse von Forschungsprojekten in einer gemeinsamen Datenbank zusammengeführt, georeferenziert so der Öffentlichkeit zugänglich gemacht.

In dem mit Wissenschaftsgeldern des Landes Steiermark umgesetzten Basisprojekt "*Digitalisierung Geowissenschaftlicher Archive in der Steiermark*" konnte eine Vielzahl von Daten erfasst werden, die bei Grundwidmungsverfahren zur Abwägung und zur Bestimmung von Prioritäten und damit auch zur Lösung von Konfliktsituationen beitragen. Im Konkreten wurden zwei Archive in digitaler Form eingerichtet: die *Lithothek* der Technischen Universität Graz und das so genannte *Gräf-Archiv*. Die Daten wurden einerseits gesichert, andererseits für einen möglichst breiten Kreis von Interessierten zugänglich gemacht.

Mit dem nun abgeschlossenen Aktualisierungsprojekt wurden die digitalen Daten bzw. Einzelergebnisse ergänzt, aufbereitet und in einer Datenbank verknüpft. Erfasst wurden - neben *Lithothek* und *Gräf-Archiv* auch das Bohrkernarchiv, die Bohrlochdatenbank sowie die Lagerstättensammlungen der G&P (UMJ) und Basisdaten von der MUL. Sämtliche Einzelergebnisse wurden "georeferenziert", das heißt, sie wurden auf Basis von GIS Steiermark mit Koordinaten versehen, um alle Ergebnisse einer Region oder eines Entscheidungsbereiches deckungsgleich bearbeiten zu können. Aus vorliegenden Archivunterlagen und durch Neubegehungen wurde ein vollständiges Register über Steinbrüche, Schotter-, Sand- und Tongruben angelegt, um anschließend im Gelände verifiziert, fotografisch dokumentiert und mit Koordinaten punktgenau festgelegt zu werden. Diese Geländearbeiten konnten im gegenständlichen Projekt in den Bezirken Hartberg-Fürstenfeld, Murau, Südoststeiermark und Weiz für die Festgesteine durchgeführt werden.

Die für sehr unterschiedliche Zielsetzungen ausgeführten Bohrungen stellen eine wesentliche Wissenserweiterung zum geologischen und bodenkundlichen

Oberflächenbefund dar und vervollständigen die Bohrpunktdatenbank, wobei die Datenbank dynamisch administriert, ergänzt und kontinuierlich evaluiert wird. Sie stellt für die aktuellen und teils brisanten Themenschwerpunkte "Multifunktionalität von Landschaft-/Raumentwicklung" sowie "Haushalten mit Mineralrohstoff-Ressourcen" eine auf Dauer (und insbesondere in Zeiten zunehmender Abhängigkeit der Rohstoffversorgung von der weltpolitischen Lage) unverzichtbare Informationsbasis für Verwaltung, Planer und Projektentwickler dar. Nicht zuletzt erfüllt das Projekt eine Art Vermittlerfunktion, denn das in der Gesellschaft zunehmend bewusst gewordene Bedürfnis nach einer gesunden und ungestörten Umwelt erzeugt Interessenskonflikte, die nur selten reibungslos ausgetragen werden.

Die Website www.gmld.at des Geologisch-Mineralogischen Landesdienstes bietet als erdwissenschaftliches Archiv der Steiermark nunmehr umfangreiche Sammlungen an, die als georeferenzierte Datenbanken digital abrufbar sind. Durch die Zusammenarbeit mit dem Geoportal GIS Steiermark ist es dem Projektteam gelungen, Bohrungen, Lagerstätten, Steinbrüche, Schottergruben und auch komplette, unveröffentlichte Berichte in der Steiermark zu verorten und räumlich abfragbar zu machen. Über eine externe Verknüpfung zum GIS Steiermark kann man nicht nur die geologische Karte der Steiermark in verschiedenen Detailgraden ansehen, sondern auch nach Bohrpunkten sowie mineralischen Rohstoffvorkommen suchen und sich ganze Berichte durchschauen oder (in niedriger Auflösung) downloaden. Als weitere Besonderheit sind auch Dekorgesteine und ausgewählte Teilsammlungen (z. B. Kohlesammlung) mit den zugehörigen Metadaten und Fotos abfragbar. Die jeweiligen Details dazu kann man über einen Link direkt bei der G&P (UMJ) anfordern.

Das Team der G&P (UMJ) arbeitet laufend an Erweiterungen dieser geologischen Datenbank und spielt in kurzen Abständen Aktualisierungen ein. Es wurde eine einfach zu bedienende indexbasierte Suche am Stand der Technik erstellt, die durch modularen Aufbau, vielfache Schnittstellen und Nutzung von Branchenstandards stetig gewartet und weiterentwickelt werden kann. Die Wartung und Aktualisierung des Betriebssystems, der Softwarepakete und Zertifikate wird zukünftig von der IT-Abteilung des UMJ übernommen. Auch die Optimierung für mobile Geräte sowie die Anbindung an weitere Datenquellen ist möglich. Ein vertiefter Kontakt innerhalb der Fachkollegen des Landes und die damit verbundene Intensivierung der Zusammenarbeit haben zu einer weiteren Vernetzung und Abstimmung in der Erhebung und

Archivierung von Daten geführt. Auch wenn die mittlerweile bereits enormen Datenmengen in gut aufbereiteter Form vorliegen und durch die entwickelte Indexsuche auch bequem und nach vielen Gesichtspunkten abfragbar sind, sollen weitere Sammlungs- und Archivbestände zu fachspezifischen Themen eingebunden und öffentlich zugänglich gemacht werden. Als konkretes Beispiel einer Folgenutzung ist das Projekt IRIS-Baurohstoffe anzuführen. Der Abgleich der jetzt vorliegenden steirischen Daten zu Baurohstoffen und Lagerstätten mit jenen der Geologischen Bundesanstalt ist ein Beitrag zur Entwicklung des österreichweiten Vorhabens zur Definition von Rohstoffbezirken für Baurohstoffe im Rahmen der "Grundlagenorientierten Mineralrohstoffforschung".

# <span id="page-61-0"></span>7. Literatur- und Quellenverzeichnis

FRITZ I., LETOUZE G. & PAAR S. (2014): Aufbereitung und Ergänzung der steirischen Bohrdatenbank als Voraussetzung für die Einbindung in ein webgestütztes österreichweites Bohr-Metadatenservice bei der Geologischen Bundesanstalt (Ö\_BOHR-WEB). - Projekt StC-078, unveröff. Bericht, 10 S., Graz.

FRITZ, I. & MAURITSCH, H. (2010): Die Vereinigung für Angewandte Lagerstättenforschung in Leoben (*VALL*) Projekt: Digitalisierung geowissenschaftlicher Archive und Sammlungen in der Steiermark. – PANGEO 2010 Abstracts, Journal of Alpine Geology, 52: 112, Wien.

GRÄF, W. (2008): 30 Jahre Naturraumpotentialkartierung in der Steiermark. – Joannea Geologie und Paläontologie, 10: 53-57, Graz.

HAUSER, A. & URREGG, H. (1948-1954): Die bautechnisch Nutzbaren Gesteine der Steiermark. – Technische Hochschule Graz, H 1-8, Graz.

MAURITSCH, H. (2008): Lagerstättendokumentationen als Basis für künftige Entscheidungen. – Joannea Geologie und Paläontologie, 10: 13-16, Graz.

MAURITSCH, H. & FRITZ, I. (2011): Digitalisierung Geowissenschaftlicher Archive in der Steiermark. – Unveröff. Bericht, 9 S., Graz.

PAAR, S. (2014): Landesgeologie in Datenbanken. – PANGEO AUSTRIA 2014 Abstracts, Berichte des Institutes für Erdwissenschaften. K.-F. Univ., 20 (1): 159, Graz.

SCHEDL, A., MAURACHER, J., ATZENHOFER, B., LIPIARSKI, P., RABEDER, J. & PROSKE, H. (2008): Systematische Erhebung von Bergbauen und Bergbauhalden mineralischer Rohstoffe in Österreich ("Bergbau-/Haldenkataster", Projekt ÜLG 40). – Joannea Geologie und Paläontologie, 10: 67-71, Graz.

WEBER, L. (2007): Der Österreichische Rohstoffplan. – Festschrift H.P. Schönlaub, Jahrbuch der Geologischen Bundesanstalt,147 (1-2): 223-229, Wien.

http://www.gmld.at

<http://www.gis.steiermark.at/>

Leoben, 04.07.2019

Projektbetreiber VALL

\_\_\_\_\_\_\_\_\_\_\_\_\_\_\_\_\_\_\_\_\_\_\_\_

Projektbetreuer

(Univ.-Prof.i.R. Dipl.-Ing.Dr.mont. Hermann Mauritsch)